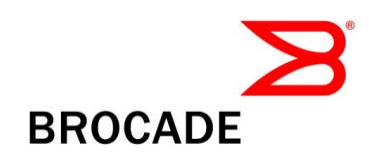

# Brocade Fabric OS v7.3.0a Release Notes v2.0

August 15, 2014

# Document History

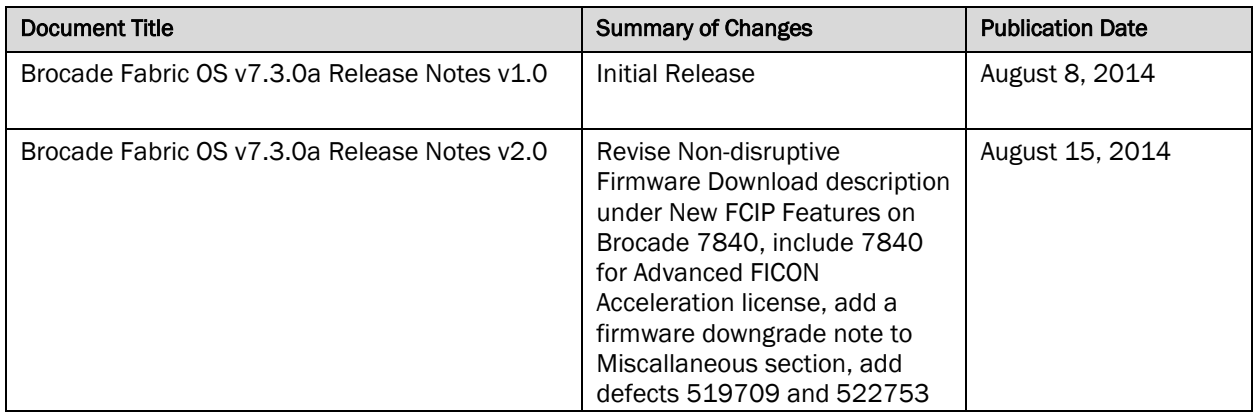

© 2014 Brocade Communications Systems, Inc. All Rights Reserved.

ADX, AnyIO, Brocade, Brocade Assurance, the B-wing symbol, DCX, Fabric OS, ICX, MLX, MyBrocade, OpenScript, VCS, VDX, and Vyatta are registered trademarks, and HyperEdge, The Effortless Network, and The On-Demand Data Center are trademarks of Brocade Communications Systems, Inc., in the United States and/or in other countries. Other brands, products, or service names mentioned may be trademarks of their respective owners.

Notice: This document is for informational purposes only and does not set forth any warranty, expressed or implied, concerning any equipment, equipment feature, or service offered or to be offered by Brocade. Brocade reserves the right to make changes to this document at any time, without notice, and assumes no responsibility for its use. This informational document describes features that may not be currently available. Contact a Brocade sales office for information on feature and product availability. Export of technical data contained in this document may require an export license from the United States government.

# **Contents**

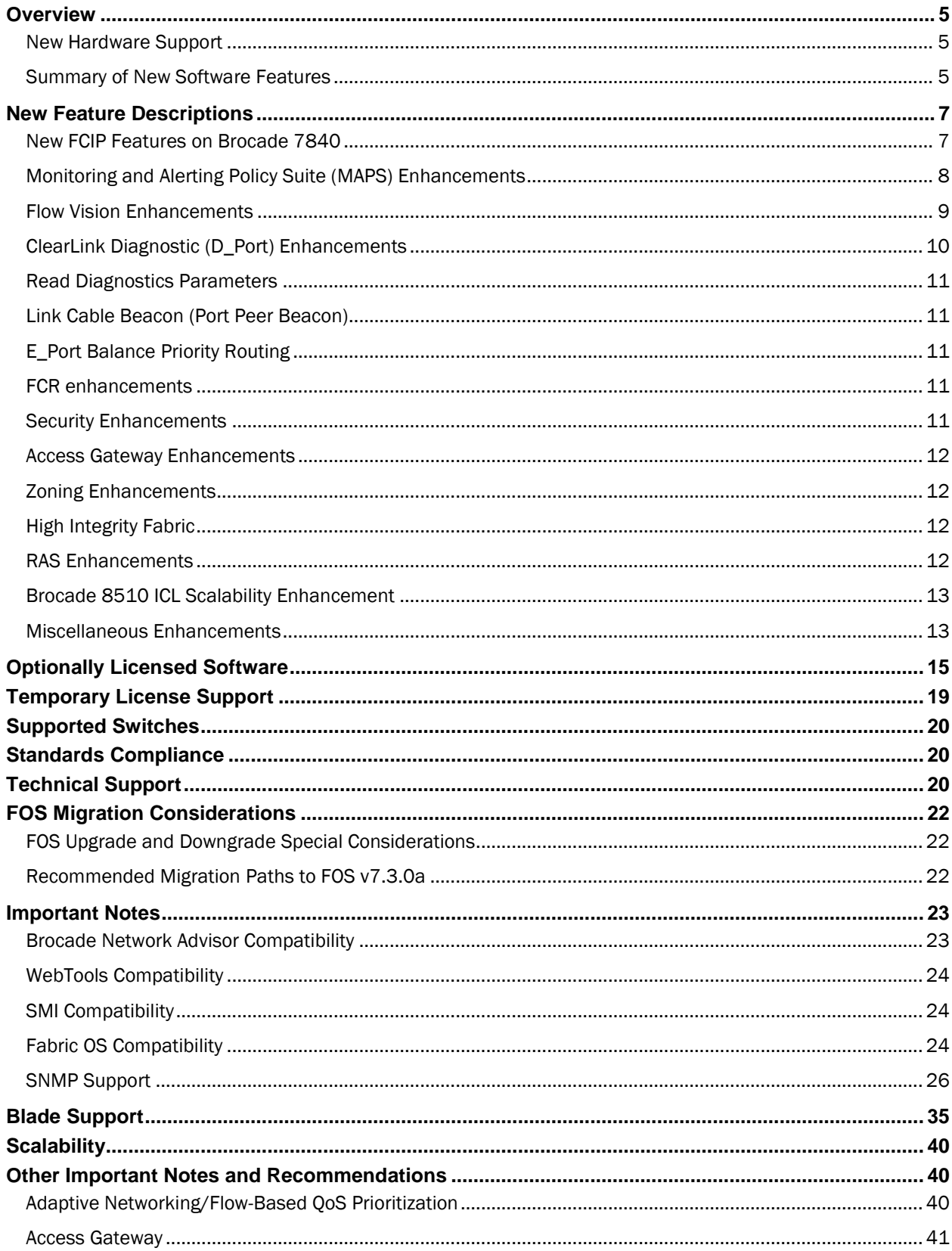

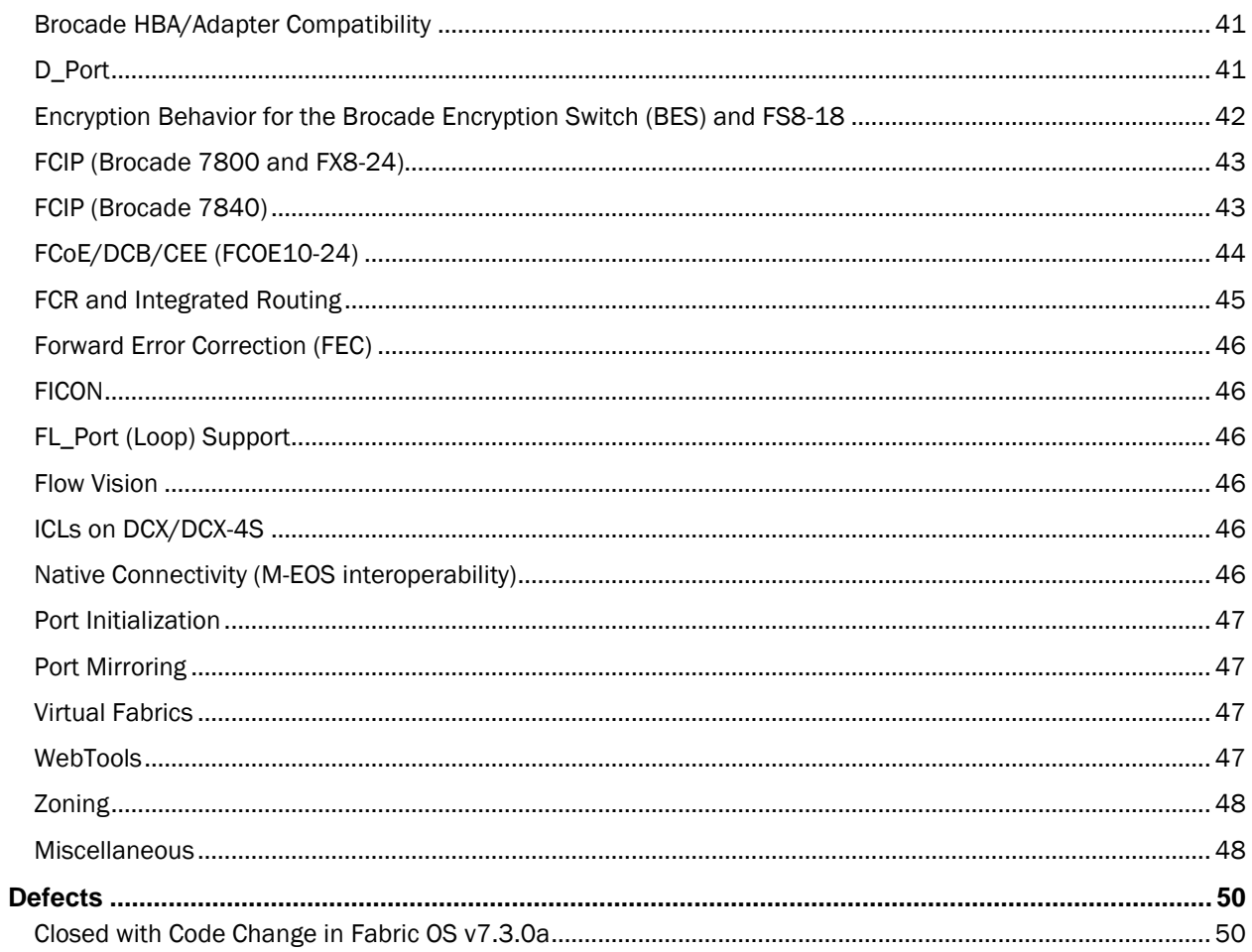

# <span id="page-4-0"></span>**Overview**

FOS v7.3.0a is a patch release based on FOS v7.3.0. All hardware platforms and features supported in FOS v7.3.0 are also supported in FOS v7.3.0a.

# <span id="page-4-1"></span>New Hardware Support

FOS v7.3 introduces support for the following new 16G FC hardware platform:

- Brocade 7840 Gen 5 FC extension switch platform that offers the following capabilities:
	- o Support 24 16G FC ports, 16 10GE/1GE FCIP ports, and 2 40GE FCIP ports
	- o Support maximum 40G WAN throughput with two WAN Rate upgrade licenses.
	- o Support maximum 20G bandwidth on a VE port.
	- o Support existing FCIP features on Brocade 7800 and FX8-24 blade.
	- o Support non-disruptive firmware download.
	- o Support Fabric Vision features.
	- o Support increased compression performance.
	- o Support stream based flow control.
	- o Support out of order TCP delivery.
	- o Support WAN link test tool.
- Brocade FC16-64 port blade for Brocade 8510 that offers the following capabilities:
	- $\circ$  16 QSFP ports per blade provide total 64 FC ports supporting 16G, 8G, and 4G speeds.
	- o 512 16G FC ports in a fully populated Brocade 8510-8 chassis.

FOS v7.3 introduces the support of the existing FCOE10-24 blade in a Brocade 8510-8 chassis.

FOS v7.3 supports all hardware platforms supported by FOS v7.2.x.

## <span id="page-4-2"></span>Summary of New Software Features

In addition to new hardware support, FOS v7.3 also includes support for a number of software features and enhancements:

- Support for new FCIP features on Brocade 7840.
- Monitoring and Alerting Policy Suites (MAPS) enhancements
	- o Monitor Fabric Performance Impact due to bottleneck conditions
	- o Monitor new FCIP statistics on Brocade 7840
	- o Monitor fabric scalability limits
	- o Monitor ClearLink diagnostics ports
	- o Monitor Ethernet management ports
	- o Monitor Flow Vision learning flows
	- o Support Port Decommissioning as an action
	- o Support dynamic groups
	- o Support port group augmentation
	- o Usability enhancements
- Flow Vision enhancements
	- o Flow Performance Monitor enhancements
	- o Flow Mirror enhancements
	- o Flow Generator enhancements
	- o Miscellaneous Flow Vision enhancements
- ClearLink Diagnostic Port (D\_Port) enhancements
	- o D\_Port and MAPS integration
	- o Dynamic D\_Port and On-demand D\_Port on ISLs
	- o D\_Port Provision
	- o D\_Port test result display enhancements
	- o D\_Port on FC16-64 QSFPs
	- Read Diagnostics Parameter (RDP)
- Link Cable Beacon (Port Peer Beacon)
- **E\_Port Balance Priority Routing enhancement**
- FCR enhancements
	- o Enhancements to FCR CLIs
	- o Support fabric alias names for edge fabric IDs
- Security enhancements
	- o Support SHA-256 for FCAP and DH-CHAP
	- o Support in-flight encryption with FCAP generated keys
	- o Support fabric-wide consistency policy co-existence with FCR
	- o Open Software Source packages upgrade
- Access Gateway enhancements
	- o Support user account and password database distribution to Access Gateway
	- o Support dynamic D\_Port on links connecting to HBAs.
- Zoning enhancement
	- o Disallow zone merge with mismatching default zone access mode
- Support High Integrity Fabric
- RAS enhancements
- FICON enhancements
- **•** Brocade 8510 ICL scalability enhancements
- Miscellaneous enhancements

# <span id="page-6-0"></span>New Feature Descriptions

# <span id="page-6-1"></span>New FCIP Features on Brocade 7840

In addition to the existing FCIP features supported on Brocade 7800 and FX8-24, FOS v7.3 supports the following new FCIP features on Brocade 7840.

- Support maximum 40G WAN throughput.
- Support maximum 20G bandwidth on a VE port.
- Non-disruptive firmware download.
- Fabric Vision for Extension.
	- o ClearLink Diagnostic Port (D\_Port) on all FC ports.
	- o Monitoring and Alerting Policy Suites (MAPS) for FCIP QoS, tunnels, and circuits.
	- o Full Flow Vision capabilities on all FC ports.
- Fthernet Jumbo Frame
- IPSec enhancement
- Adaptive Rate Limiting (ARL) enhancements
- Increased compression performance
- Path MTU Discovery
- Stream based flow control
- Out of order TCP delivery
- WAN test tool

### Support maximum 40G WAN throughput

FOS v7.3 supports maximum 40G WAN throughput on Brocade 7840. The maximum throughput is supported with two WAN Rate Upgrade licenses. The base configuration without either WAN upgrade license supports maximum 5G WAN throughput.

### Support maximum 20G bandwidth on a VE port

FOS v7.3 supports on Brocade 7840 10 VE mode with maximum 20G bandwidth on a VE port and 20 VE mode with maximum 10G bandwidth on a VE port. End users can create single FCIP circuit with 20G bandwidth or create multiple circuits to load balance with different bandwidths that sum to 20G.

### Non-disruptive Firmware Download

FOS v7.3 supports firmware download on Brocade 7840 without disruption to FCIP links. During a nondisruptive firmware download, throughput of individual FCIP tunnels are maintained, while the total bandwidth is limited to half of the maximum bandwidth supported on the platform.

### Fabric Vision for Extension

FOS v7.3 supports and expands Fabric Vision features for Brocade 7840 Extension platform. These include:

- ClearLink Diagnostic Port (D\_Port) on all FC ports to diagnose FC link optics and cable problems.
- Monitoring and Alerting Policy Suites (MAPS) enhancements to provide pre-defined threshold and alerting rules for FCIP statistics at QoS level, tunnel level, and circuit level and capture FCIP specific violations in MAPS dashboard.
- Full Flow Vision feature support on all FC ports to provide broad visibility, deep insight, and preproduction validation for traffic between data centers across FCIP links.

### Ethernet Jumbo Frame

FOS v7.3 supports a Jumbo IP frame with MTU up to 9216 bytes on Brocade 7840.

### IPSec Enhancements

FOS v7.3 increase IPSec performance on Brocade 7840 with near line-rate throughput. FOS v7.3 implements IPSec configuration through a policy applied to a FCIP tunnel. IPSec supports both IPv4 and IPv6 and jumbo frames.

### Adaptive Rate Limiting (ARL) Enhancements

FOS v7.3 implements two new ARL algorithms, Modified Multiplicative Decrease and Time-based Decrease, to provide additional performance tailored to network conditions. In addition, ARL ramp up time has been decreased from 10s to 1s comparing to Brocade 7800.

### Increased Compression Performance

FOS v7.3 supports increased compression performance on FC data frames on Brocade 7840 before they are sent through FCIP channels. End users can choose None, Aggressive Deflate, Deflate, and Fast Deflate compression algorithm to choose from the highest compression ratio but lowest pre-compression throughput at 10G to lowest compression ratio but highest pre-compression throughput at 40G.

### Path MTU Discovery

FOS v7.3 supports path MTU discovery on Brocade 7840 to automatically discover IP MTU settings over the WANs.

### Stream Based Flow Control

FOS v7.3 supports stream based flow control on Brocade 7840 to isolate slow devices from affecting performance of other devices for emulated devices sharing the same VE\_Port.

### Out of Order TCP Delivery

FOS v7.3 supports out of order TCP delivery on Brocade 7840 over WAN connections to minimize retransmission of FC frames in a scenario of TCP packet loss.

### WAN Test Tool

FOS v7.3 supports a WAN test tool on Brocade 7840 to generate test traffic over a pair of IP addresses to test a WAN path for any network issue.

# <span id="page-7-0"></span>Monitoring and Alerting Policy Suite (MAPS) Enhancements

FOS v7.3 has a number of important MAPS feature enhancements. These include:

- Monitor Fabric Performance Impact
- Monitor new FCIP statistics on Brocade 7840
- Monitor fabric scalability limits
- Monitor ClearLink Diagnostic ports
- Monitor Ethernet management ports
- Monitor Flow Vision learning flows
- Support Port Decommissioning as an action
- Support dynamic groups
- Support port group augmentation
- Usability enhancements

### Monitor Fabric Performance Impact

FOS v7.3 supports automatic monitoring and alerting of latency bottleneck conditions through pre-defined thresholds and alerts in all pre-defined policies in MAPS. The advanced monitoring capabilities identify ports in two latency severity levels and provide intuitive reporting in MAPS dashboard under a new Fabric Performance Impact category.

### Monitor FCIP statistics

FOS v7.3 supports new monitoring elements (RTT, Jitter) in the FCIP circuit group, adds a FCIP tunnel group to monitor tunnel state change and throughput, adds 4 FCIP tunnel QoS groups to monitor throughput and packet loss for each QoS priority. These new monitoring elements and groups are included in MAPS pre-defined policies and supported only on Brocade 7840.

### Monitor fabric scalability limit

FOS v7.3 supports new monitoring elements in the switch group to monitor them against the fabric scalability limits supported by Brocade. These elements include number of device connections in a layer2 fabric, number of imported devices in a metaSAN, number of FCRs in a backbone fabric, and zoning database size. These new monitoring elements are included in MAPS pre-defined policies.

### Monitor ClearLink Diagnostic (D\_Port) ports

FOS v7.3 supports new monitoring elements for port error statistics (CRC, ITW, PE, LF, and LOSS\_SYNC) in a new D\_Port logical group to monitor D\_Port tests so that the test results can be determined by thresholds in the MAPS rules. These new monitoring elements and groups are included in MAPS pre-defined policies.

### Monitor Ethernet management port

FOS v7.3 supports monitoring Ethernet management port state in a new Ethernet port group to generate alerts if states for Ethernet management ports are changed. These new monitoring elements and group are included in MAPS pre-defined policies.

### Monitor Flow Vision learning flows

FOS v7.3 supports importing and monitoring of learning flows created through Flow Vision in MAPS. Administrators can use this capability to configure thresholds and alerts for application flows without knowing the source or destination device identities in advance.

### Support Port Decommissioning as an action

FOS v7.3 supports port decommissioning as an action that can be triggered by MAPS rules. With port decommissioning, ports can be gracefully shutdown in the event of violations without I/O interruption. FOS v7.3 supports port decommissioning on E\_Port natively through MAPS. For port decommissioning on F\_Port, Brocade Network Advisor 12.3 is required.

### Support dynamic group based on user defined pattern

FOS v7.3 introduces dynamic group to enhance logic group definition for port objects. Administrators can create custom groups whose membership dynamically changes based on user defined port identity traits.

### Support port group augmentation

FOS v7.3 implements port group augmentation to pre-defined groups and dynamic groups so that administrators can make small adjustments to group memberships without having to create a new group.

### Usability enhancements

FOS v7.3 has a number of usability enhancements to MAPS. These include:

- Change *mapssam* CLI to display system CPU, memory, and flash usage.
- Change *mapsrule* and *logicalgroup* CLIs to make deletion of rules and groups easier.
- Add a new option to *mapsConfig* CLI to send test emails to validate email configuration.

# <span id="page-8-0"></span>Flow Vision Enhancements

FOS v7.3 has a number of important Flow Vision enhancements to the Flow Monitor, Flow Generator, and Flow Mirror functionalities.

### Flow Monitor enhancements

FOS v7.3 extends the learning capability to Flow Monitor on E\_Port and Ex\_Port. FOS v7.3 also supports Flow Monitor for static and learning flows on XISL ports and backbone E\_Port. These enhancements allow administrators to apply Flow Monitor function at all point of interests in most supported SAN topologies.

### Flow Mirror enhancements

FOS v7.3 introduces Local Flow Mirror to mirror application flows to a mirror port on the same local switch where the flows are defined. This feature enables administrators to attach external analyzers to the mirror port to capture all frames belonging to the flows for deep analysis. FOS v7.3 enhance Flow Mirror to mirror flows originated from switch CPU and egress on a port, to mirror flows on either ingress or egress on F\_Port and F\_Port trunks. FOS v7.3 adds the support of combination of *-frametype* and *-ingrport* keywords and combination of *-frametype* and *-bidir* keywords in flow definition for Flow Mirror.

### Flow Generator enhancements

FOS v7.3 introduces a system pre-defined flow *sys\_gen\_all\_simports* for Flow Generator to generate test traffic from every SIM port in a switch to all the other SIM ports. This allows administrators to fully stress test a switch before deployment.

### Miscellaneous Flow Vision enhancements

FOS v7.3 supports duplicated flow definition to be created but not activated in a switch. Administrators can create flows with the same parameters but for different Flow Vision functions. FOS v7.3 increases the maximum number of flows on fixed port switches to 128 user-defined flows and 128 sub flows and on backbone switches to 512 user-defined flows and 512 sub flows.

# <span id="page-9-0"></span>ClearLink Diagnostic (D\_Port) Enhancements

FOS v7.3 implements following important D\_Port feature enhancements.

## D\_Port and MAPS Integration

FOS v7.3 integrate D\_Port test with MAPS threshold based monitoring. Administrators can use this ability to automatically monitor D\_Port tests and determine D\_Port test success or failure base on threshold settings within MAPS.

# Dynamic D\_Port and On-demand D\_Port

FOS v7.3 implements dynamic D\_Port and on-demand D\_Port modes on ISLs. With these modes, administrators can configure D\_Port test to be run automatically on ISLs after switch enable, slot enable, or port persistent enable.

## D\_Port Provision

FOS v7.3 implements D\_Port provision list to be configured by CLI command portcfgdport (via --provision option). Ports on the pre-provisioned list do not need to be disabled before being configured as D\_Port.

### portCfgDport Show Result

FOS v7.3 enhances the D\_Port test result displayed by portCfgDport command (via --show option) to clearly identify loopback connection type or remote port index.

## Port LED Display D\_Port Result

FOS v7.3 implements visually display D\_Port test failure by flashing yellow on the port LED.

## D Port on FC16-64 Blade OSFPs

FOS v7.3 implements D\_Port test on the FC compliant QSFPs for FC16-64 blade. Electrical loopback and optical loopback tests are not supported on these QSFPs. Only link saturation test and link distance and latency measurements are performed.

# <span id="page-10-0"></span>Read Diagnostics Parameters

FOS v7.3 introduces the Read Diagnostics Parameters feature to support reporting diagnostics parameters associated with optics and media for any link between Nx port and Fx port from any point within a fabric. Administrators can use this ability to discover and diagnose link related errors or degrading conditions from a single point anywhere within a fabric.

# <span id="page-10-1"></span>Link Cable Beacon (Port Peer Beacon)

FOS v7.3 introduces the support of Link Cable Beacon feature, with which administrators can run the *portpeerbeacon* command to turn on port LED beacon on both end of a link cable connection. Administrators can use this feature to quickly identify peer ports of a connection without physically tracing the cables in a data center.

# <span id="page-10-2"></span>E\_Port Balance Priority Routing

FOS v7.3 enhances routing policy with the E\_Port Balance Priority option. With this enhancement, when multiple paths to a domain exist, routing policy would assign routes so that the bandwidth demands from source ports are evenly distributed among all E\_Ports.

# <span id="page-10-3"></span>FCR enhancements

FOS v7.3 adds a number of enhancements to FCR.

### lsanZoneShow Change

FOS v7.3 enhances CLI lsanZoneShow (via -d option) to display the fabric IDs for devices exist in a fabric and devices imported to a fabric.

### lsCfg Change

FOS v7.3 enhances CLI IsCfg (via --show -n option) to display additional information for a logical switch.

### Fabric Alias Name

FOS v7.3 supports assigning alias names to each edge fabric IDs. Administrator can use the fabric alias name to represent each edge fabric.

## <span id="page-10-4"></span>Security Enhancements

FOS v7.3 has a number of important security enhancements.

### FCAP and DH-CHAP Enhancements

FOS v7.3 supports SHA-256 hashing algorithm for FCAP and DH-CHAP in both FIPS mode and non-FIPS mode to provide stronger security.

### In-flight Encryption Enhancements

FOS v7.3 supports in-flight encryption with session keys derived from FCAP. With this enhancement, administrators can use FCAP and in-flight encryption features at the same time.

### Fabric-wide Consistency Policy Enhancements

FOS v7.3 supports FCRs to be present in a fabric with strict fabric-wide consistency policy configuration. Administrators can turn on strict fabric-wide consistency policy even when an FCR is connected to the fabric via an Ex\_Port.

### Open Source Software Packages

FOS v7.3 upgrades a number of important open source software packages (openSSH, openSSL, Apache) to provide stronger security.

# <span id="page-11-0"></span>Access Gateway Enhancements

FOS v7.3 implements following Access Gateway (AG) enhancements.

## ClearLink Diagnostics (D\_Port) Support on AG

FOS v7.3 supports dynamic D\_Port on connections between an AG and an HBA to allow automatically start D\_Port test requested by an HBA.

### User Account and Password Distribution to AG

FOS v7.3 supports user account and password database distribution from a native switch to an AG so that user accounts and passwords can be managed the same way as native switches in a fabric.

### Fabric Device Management Interface (FDMI) Data Access on AG

FOS v7.3 adds the support of accessing device information for devices that are registered with FDMI and connected through AGs.

# <span id="page-11-1"></span>Zoning Enhancements

FOS v7.3 enhances zoning to disallow two fabrics with empty zoning configuration to merge if one fabric has All Access as default zone access mode and the other has No Access as default zone access mode. This enhancement prevents the fabric with All Access default zone access mode from losing all device connections due to converting to No Access default zone access mode after fabrics merging.

# <span id="page-11-2"></span>High Integrity Fabric

FOS v7.3 introduces support of High Integrity Fabric mode to ensure strict and consistent fabric configurations required by a FICON fabric, which include Insistent Domain ID and strict fabric-wide Switch Connection Control policy. Administrators can use the High Integrity Fabric mode to enforce these configurations for a FICON fabric.

# <span id="page-11-3"></span>RAS Enhancements

FOS v7.3 implements the following RAS enhancements.

### Frame Viewer (Class 3 Discard Log) Enhancements

FOS v7.3 enhances Frame Viewer to capture two new types of class 3 discard frames. The new discard types captured include destination unreachable frames and unroutable frames.

### Audit Log for Class 3 Discard Frames

FOS v7.3 adds to audit log message for each class 3 discard frame. This ability to allow administrator to configure audit log to send class 3 discard frame messages to a centralized syslog server, which does not have size limitation of a switch Frame Viewer log.

### Forward Error Correction (FEC) Enhancements

FOS v7.3 adds the ability to allow FEC capability negotiation during speed negotiation in Transmitter Training Signal. This ability can be configured by existing CLI command portCfgFec.

### Firmware Download Enhancement

FOS v7.3 introduces firmware sync ability for the firmware on an active CP to be automatically synced to a standby CP after the standby CP is hot-plugged into a backbone switch chassis. Administrator can configure this ability on their chassis to enable quick operational replacement of a standby CP.

### Rolling Reboot Detection Enhancements

FOS v7.3 enhances the rolling reboot detection feature to detect and stop a rolling reboot in disabled FOS switch state as a first attempt. This would enable an administrator to capture more diagnostic information.

### New external RASLOG for Link Reset

FOS v7.3 adds a new external RASLOG (Cx-1014) for Link Reset due to credit loss for both front-end and backend ports.

### supportInfoClear Command

FOS v7.3 introduces a new CLI command supportInfoClear to clear a number of statistics counters and logs. This command can help administrators to quickly reset the counters and logs on behalf of switch vendors in support scenarios.

# <span id="page-12-0"></span>Brocade 8510 ICL Scalability Enhancement

FOS v7.3 increases the supported number 8510 chassis connected via ICL in a core-edge topology to twelve switches.

# <span id="page-12-1"></span>Miscellaneous Enhancements

### trunkShow CLI Enhancement

FOS v7.3 adds to CLI trunkShow (via -swname option) to display the switch name of the neighboring switch connected on the other end of trunked ports.

### fabricShow CLI Enhancement

FOS v7.3 adds to CLI fabricShow (via -version option) to display the firmware version of each switch listed in the fabricShow output.

### portShow and portName CLI Enhancement

FOS v7.3 enhances the CLI portShow and portName to display as port name the host name registered with FDMI for the host system attached to that port. Administrators must enable the "Display FDMI Host Name" configuration via the configure CLI.

### fspfShow and lsdbShow CLI Enhancement

FOS v7.3 changes fspfShow and IsdbShow CLI output to omit all zero value to be listed in port bitmap values.

## Device Probing and Update on ALPA 0xC0 and 0x40

FOS v7.3 enhances FCP probing for devices connected to a port with ALPA 0xC0 and 0x40 to obtain the device information for NS entry.

For base devices that logged in with ALPA 0xC0 and 0x40, FOS v7.3 provides the ability to update NS entries when these base devices perform logout. Administrators can turn on this update mode to ensure NS and login database consistency with "F-port Device Update Mode" option under the "Fabric parameters" section of the configure CLI. This option can only be changed when a switch is disabled.

### NPIV Base Device Logout Enhancements

FOS v7.3 enhances NPIV by allowing NPIV devices remain logged in on a port to a fabric when the base device on the same port performs a logout. Administrator can configure this feature via the portCfgFlogiLogout CLI.

### fosExec Remote Execution

FOS v7.3 adds the ability to execute a FOS CLI command via fosExec CLI on a remote domain in the fabric. Administrators can enable this capability to execute CLI commands on multiple switches from a single switch in a fabric.

### CS\_CTL QoS Enhancements

FOS v7.3 enhances CS\_CTL based QoS feature by reporting the CS\_CTL auto mode in responses to device FLOGI, FDISC, and PLOGI requests.

### bottleneckMon CLI Change

FOS v7.3 deprecates the back-end credit recovery options in the bottleneckMon CLI. These options are supported via the existing creditRecovMode CLI.

### Maximum Auto Speed Negotiation

FOS v7.3 allows configuring a maximum speed for port auto speed negotiation with CLI portcfgspeed (via -m option). Administrators can use this to control the maximum speed a device is allowed to join a fabric but still allow port speed to be auto negotiated.

### Back-end credit recovery on FX8-24 blade

FOS v7.3 enhances back-end credit loss detection and recovery to back-end links on FX8-24 with the existing CLI command creditRecovMode.

### aptPolicy change

FOS v7.3 deprecates AP policy related configuration from the CLI command aptPolicy. AP policy is used only by FR4-18i blade, which is not supported since FOS 7.1.

### slotPowerOn and slotPowerOff enhancement

FOS v7.3 supports slotPowerOn and slotPowerOff command on core blades in a DCX/DCX-4 or DCX 8510/DCX 8510-4 chassis. Administrators can use this command to power on or off a core blade without physical presence.

### Port Transition from Persistent Disabled to Disabled

FOS v7.3 supports directly transition a persistently disabled port to the disabled state without having to persistently enable the port first. Administrator can configure this option via the new portCfgPersistence command

### portBeacon Change

FOS v7.3 enhances the portBeacon command to list all beaconing ports in a switch (via -all option).

### ethif Command

FOS v7.3 introduces a new CLI command ethif to manage the switch Ethernet management interfaces. With this command, administrator can configure and show the state Ethernet management interfaces.

### haRedundancy Command

FOS v7.3 introduces a new CLI command haRedundancy to display switch uptime and HA redundancy settings for a backbone switch.

# <span id="page-14-0"></span>**Optionally Licensed Software**

Fabric OS v7.3 includes all basic switch and fabric support software, as well as optionally licensed software that is enabled via license keys.

Optionally licensed features include:

Brocade Ports on Demand—Allows customers to instantly scale the fabric by provisioning additional ports via license key upgrade. (Applies to select models of switches).

Brocade Extended Fabrics—Provides greater than 10km of switched fabric connectivity at full bandwidth over long distances (depending on platform this can be up to 3000km).

### Note:

If a port on 16G FC blades or a 16G switch is configured to operate at 10G speed, Extended fabrics license is not needed to enable long distance connectivity on that port.

Brocade ISL Trunking- Provides the ability to aggregate multiple physical links into one logical link for enhanced network performance and fault tolerance. Also includes Access Gateway ISL Trunking on those products that support Access Gateway deployment.

Brocade Advanced Performance Monitoring—Enables performance monitoring of networked storage resources. This license includes the Top Talkers feature.

Brocade Fabric Watch — Monitors mission-critical switch operations. Fabric Watch includes Port Fencing capabilities.

Brocade Fabric Vision - Enables MAPS (Monitoring and Alerting Policy Suite), Flow Vision, and ClearLink (D\_Port) to non-Brocade devices. MAPS enables rules based monitoring and alerting capabilities, provides comprehensive dashboards to quickly troubleshoot problems in Brocade SAN environments. Flow Vision enables host to LUN flow monitoring, application flow mirroring for non-disruptive capture and deeper analysis, and test traffic flow generation function for SAN infrastructure validation. D\_Port to non-Brocade devices allows extensive diagnostic testing of links to devices other than Brocade switches and adapters. (Functionality requires support by attached device, availability TBD).

Fabric Vision license also enables Fabric Watch and Advanced Performance Monitoring functionalities without requiring Brocade Fabric Watch or Brocade Advanced Performance Monitoring license (with FOS v7.2 and later only).

### Note:

If installed on a switch operating with FOS v7.1.x, the Fabric Vision license will be displayed as "Fabric Insight". If installed on a switch operating with FOS v7.0.x or earlier, the Fabric Vision license will be displayed as "Unknown". Fabric Vision features are not supported under FOS v7.1.x or earlier.

FICON Management Server- Also known as "CUP" (Control Unit Port), enables host-control of switches in Mainframe environments.

Enhanced Group Management — This license enables full management of devices in a data center fabric with deeper element management functionality and greater management task aggregation throughout the environment. This license is used in conjunction with Brocade Network Advisor application software and is applicable to all FC platforms supported by FOS v7.0 or later.

Note: This capability is enabled by default on all Gen 5 65XX model switches and DCX 8510 platforms, and on DCX and DCX-4S platforms that are running Fabric OS v7.0.0 or later. Gen 5 embedded switches receive this capability by default with FOS v7.2.1 and later. Individual upgrade is required when upgrading directly to FOS v7.2.1 on Gen 5 embedded switches. Subsequent group operations on Gen 5 embedded switches including group upgrade are supported..

Adaptive Networking with OoS-Adaptive Networking provides a rich framework of capability allowing a user to ensure high priority connections obtain the bandwidth necessary for optimum performance, even in congested environments. The QoS SID/DID Prioritization and Ingress Rate Limiting features are the first components of this license option, and are fully available on all 8Gb and 16Gb platforms.

### Note :

With FOS v7.2, the Adaptive Networking license has become part of the base FOS firmware, and features under this license no longer require the license to be installed. Customers that wish to have these capabilities without purchasing the license are required to upgrade to FOS v7.2 or later.

Brocade 6520 does not require the Adaptive Networking with QoS license to enable the capabilities associated with this license. These capabilities are included by default on the Brocade 6520.

Server Application Optimization – When deployed with Brocade Server Adapters, this license optimizes overall application performance for physical servers and virtual machines by extending virtual channels to the server infrastructure. Application specific traffic flows can be configured, prioritized, and optimized throughout the entire data center infrastructure. This license is not supported on the Brocade 8000.

### Note :

With FOS v7.2, Server Application Optimization license has become part of the base FOS firmware, and features under this license no longer require the license to be installed. Customers that wish to have these capabilities without purchasing the license are required to upgrade to FOS v7.2 or later.

Brocade 6520 does not require the SAO license to enable the capabilities associated with this license. These capabilities are included by default on the Brocade 6520.

Integrated Routing— This license allows any port in a DCX 8510-8, DCX 8510-4, Brocade 6510, Brocade 6520, DCX-4S, DCX, 5300, 5100, 7800, 7840, or Brocade Encryption Switch to be configured as an Ex\_port or VEx\_port (on some platforms) supporting Fibre Channel Routing.

Encryption Performance Upgrade — This license provides additional encryption processing power. For the Brocade Encryption Switch or a DCX/DCX-4S/DCX 8510-8/DCX 8510-4, the Encryption Performance License can be installed to enable full encryption processing power on the BES or on all FS8-18 blades installed in a DCX/DCX-4S/DCX 8510-8/DCX 8510-4 chassis.

DataFort Compatibility - This license is required on the Brocade Encryption Switch or DCX/DCX-4S/DCX 8510-8/DCX 8510-4 with FS8-18 blade(s) to read and decrypt NetApp DataFort-encrypted disk and tape LUNs. DataFort Compatibility License is also required on the Brocade Encryption Switch or DCX/DCX-4S/DCX 8510- 8/DCX 8510-4 Backbone with FS8-18 Encryption Blade(s) installed to write and encrypt the disk and tape LUNs in NetApp DataFort Mode (Metadata and Encryption Algorithm) so that DataFort can read and decrypt these LUNs. DataFort Mode tape encryption and compression is supported beginning with the FOS v6.2.0 release on DCX platforms. Availability of the DataFort Compatibility license is limited; contact your vendor for details.

Advanced Extension – This license enables two advanced extension features: FCIP Trunking and Adaptive Rate Limiting. The FCIP Trunking feature allows multiple IP source and destination address pairs (defined as FCIP Circuits) via multiple 1GbE or 10GbE interfaces to provide a high bandwidth FCIP tunnel and failover resiliency. In addition, each FCIP circuit supports four QoS classes (Class-F, High, Medium and Low Priority), each as a TCP connection. The Adaptive Rate Limiting feature provides a minimum bandwidth guarantee for each tunnel with full utilization of the available network bandwidth without impacting throughput performance under high traffic load. This license is available on the 7800, 7840, and the DCX/DCX-4S/DCX 8510-8/DCX 8510-4 for the FX8-24 on an individual slot basis.

10GbE FCIP/10G Fibre Channel – This license enables the two 10GbE ports on the FX8-24 and/or the 10G FC capability on FC16-xx blade ports supported on DCX 8510 platforms except for the FC16-64 blade. On the Brocade 6510, Brocade 6520 this license enables 10G FC ports. This license is not applicable to Brocade 7840 or Brocade 6505.

## On FX8-24:

With this license installed and assigned to a slot with an FX8-24 blade, two additional operating modes (in addition to 10 1GbE ports mode) can be selected:

- 10 1GbE ports and 1 10GbE port, or
- 2 10GbE ports

### On FC16-xx:

Enables 10G FC capability on an FC16-xx blade in a slot that has this license

### On Brocade 6510, Brocade 6520:

Enables 10G FC capability on Brocade 6510 and Brocade 6520.

This license is available on the DCX/DCX-4S/DCX 8510-8/DCX 8510-4 on an individual slot basis.

Advanced FICON Acceleration - This licensed feature uses specialized data management techniques and automated intelligence to accelerate FICON tape read and write and IBM Global Mirror data replication operations over distance, while maintaining the integrity of command and acknowledgement sequences. This license is available on the 7800, 7840, and the DCX/DCX-4S/DCX 8510-8/DCX 8510-4 for the FX8-24 on an individual slot basis.

7800 Port Upgrade – This license allows a Brocade 7800 to enable 16 FC ports (instead of the base four ports) and six GbE ports (instead of the base two ports). This license is also required to enable additional FCIP tunnels and also for advanced capabilities like tape read/write pipelining.

ICL 16-link, or Inter Chassis Links -- This license provides dedicated high-bandwidth links between two Brocade DCX chassis, without consuming valuable front-end 8Gb ports. Each chassis must have the 16-link ICL license installed in order to enable the full 16-link ICL connections. (Available on the DCX only.)

ICL 8-Link – This license activates all eight links on ICL ports on a DCX-4S chassis or half of the ICL bandwidth for each ICL port on the DCX platform by enabling only eight links out of the sixteen links available. This allows users to purchase half the bandwidth of DCX ICL ports initially and upgrade with an additional 8-link license to utilize the full ICL bandwidth at a later time. This license is also useful for environments that wish to create ICL connections between a DCX and a DCX-4S, the latter of which cannot support more than 8 links on an ICL port. Available on the DCX-4S and DCX platforms only.

ICL POD License – This license activates ICL ports on core blades of DCX 8510 platforms. An ICL 1st POD license only enables half of the ICL ports on CR16-8 core blades of DCX 8510-8 or all of the ICL ports on CR16-4 core blades on DCX 8510-4. An ICL 2nd POD license enables all ICL ports on CR16-8 core blades on a DCX 8510-8 platform. (The ICL 2<sup>nd</sup> POD license does not apply to the DCX 8510-4.)

Enterprise ICL (EICL) License – The EICL license is required on a Brocade DCX 8510 chassis when that chassis is connected to four or more Brocade DCX 8510 chassis via ICLs.

Note that this license requirement does not depend upon the total number of DCX 8510 chassis that exist in a fabric, but only on the number of other chassis connected to a DCX 8510 via ICLs. This license is recognized/displayed when operating with FOS v7.0.1 but enforced with FOS v7.1.0 or later.

Note: The EICL license supports a maximum of nine DCX 8510 chassis connected in a full mesh topology or up to twelve DCX 8510 chassis connected in a core-edge topology. Refer to the Brocade SAN Scalability Guidelines document for additional information.

WAN Rate Upgrade 1 License - The WAN Rate Upgrade 1 license provides the additional WAN throughput up to 10 Gbps on Brocade 7840. The base configuration of Brocade 7840 without the WAN Rate Upgrade 1 license provides WAN throughput up to 5 Gbps.

WAN Rate Upgrade 2 License - The WAN Rate Upgrade 2 license provides unlimited WAN throughput (other than the hardware limit) on Brocade 7840. The WAN Rate Upgrade 2 licenses also enable the use of two 40GbE ports on Brocade 7840. The 40GbE ports cannot be configured without the WAN Rate Upgrade 2 license. A WAN Rate Upgrade 1 license must be installed on a Brocade 7840 before a WAN Rate Upgrade 2 license is installed. A WAN Rate Upgrade 1 license cannot be removed before the WAN Rate Upgrade 2 license has been removed.

Note: The WAN Rate Upgrade 1 and WAN Rate Upgrade 2 licenses apply only to Brocade 7840. They control the aggregate bandwith for all tunnels on a Brocade 7840. The entire capacity controlled by the licenses can be assigned to a single tunnel subject to hardware limitation, or a portion of the capacity can be assigned to multiple tunnels. The total bandwidth aggregated for all tunnels should not exceed the limits established by the licenses.

# <span id="page-18-0"></span>Temporary License Support

The following licenses are available in FOS v7.3 as Universal Temporary or regular temporary licenses:

- Fabric (E\_Port) license
- **•** Extended Fabric license
- Trunking license
- High Performance Extension license
- Advanced Performance Monitoring license
- Fabric Watch license
- Integrated Routing license
- Advanced Extension license
- Advanced FICON Acceleration license
- 10GbE FCIP/10GFibre Channel license
- FICON Management Server (CUP)
- Enterprise ICL license
- **•** Fabric Vision license
- Note: Temporary Licenses for features available on a per slot basis enable the feature for any and all slots in the chassis.

Temporary and Universal Temporary licenses have durations and expiration dates established in the licenses themselves. FOS will accept up to two temporary licenses and a single Universal license on a unit. Universal Temporary license keys can only be installed once on a particular switch, but can be applied to as many switches as desired. Temporary use duration (the length of time the feature will be enabled on a switch) is provided with the license key. All Universal Temporary license keys have an expiration date upon which the license can no longer be installed on any unit.

# <span id="page-19-0"></span>Supported Switches

FOS v7.3.0 supports the following platforms:

- 300, 5100, 5300, 7800, VA-40FC, Brocade Encryption Switch, DCX, DCX-4S
- 6510, 6505, 6520, 7840, DCX 8510-8, DCX 8510-4
- FC8-16, FC8-32, FC8-48, FC8-64, FX8-24, FS8-18, FCOE10-24
- FC16-32, FC16-48, FC16-64, FC8-32E, FC8-48E
- 5410, M5424, 5430, 5431, 5432, 5450, 5460, 5470, 5480, NC-5480
- 6547, 6548, M6505

Access Gateway mode is also supported by Fabric OS v7.3, and is supported on the following switches: the Brocade 300, 5100, VA-40FC, 5410, 5430, 5431, 5450, 5460, 5470, 5480, NC-5480, M5424, 6547, 6548, M6505, 6510, 6505.

<span id="page-19-1"></span>The Brocade 8000 is not supported with FOS v7.2.0 and later.

# Standards Compliance

This software conforms to the Fibre Channel Standards in a manner consistent with accepted engineering practices and procedures. In certain cases, Brocade might add proprietary supplemental functions to those specified in the standards. For a list of FC standards conformance, visit the following Brocade Web site: *<http://www.brocade.com/sanstandards>*

The FCOE10-24 blade conforms to the following Ethernet standards:

- IEEE 802.1D Spanning Tree Protocol
- IEEE 802.1s Multiple Spanning Tree
- IEEE 802.1w Rapid reconfiguration of Spanning Tree Protocol
- IEEE 802.3ad Link Aggregation with LACP
- IEEE 802.3ae 10G Ethernet
- IEEE 802.10 VLAN Tagging
- IEEE 802.1p Class of Service Prioritization and Tagging
- IEEE 802.1v VLAN Classification by Protocol and Port
- IEEE 802.1AB Link Layer Discovery Protocol (LLDP)
- IEEE 802.3x Flow Control (Pause Frames)

The following draft versions of the Converged Enhanced Ethernet (CEE) and Fibre Channel over Ethernet (FCoE) Standards are also supported on the FCOE10-24 blade:

- IEEE 802.1Qbb Priority-based Flow Control
- IEEE 802.1Qaz Enhanced Transmission Selection
- IEEE 802.1 DCB Capability Exchange Protocol (Proposed under the DCB Task Group of IEEE 802.1 Working Group)
- FC-BB-5 FCoE (Rev 2.0)

# <span id="page-19-2"></span>Technical Support

Contact your switch supplier for hardware, firmware, and software support, including product repairs and part ordering. To expedite your call, have the following information immediately available:

## 1. General Information

- Technical Support contract number, if applicable
- Switch model
- Switch operating system version
- Error numbers and messages received
- **supportSave** command output and associated files
	- $\circ$  For dual CP platforms running FOS v6.2 and above, the supportsave command gathers information from both CPs and any AP blades installed in the chassis
- Detailed description of the problem, including the switch or fabric behavior immediately following the problem, and specific questions
- Description of any troubleshooting steps already performed and the results
- Serial console and Telnet session logs
- Syslog message logs

### 2. Switch Serial Number

The switch serial number is provided on the serial number label, examples of which are shown here:

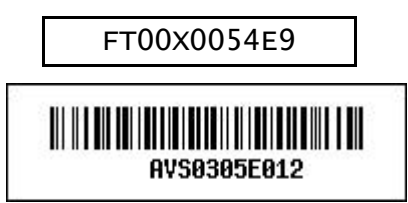

The serial number label is located as follows:

- **Brocade Encryption Switch, VA-40FC, 300, 5100, 5300, 6510, 6505, 6520 On the switch ID** pull-out tab located on the bottom of the port side of the switch
- Brocade 7800, 7840 On the pull-out tab on the front left side of the chassis underneath the serial console and Ethernet connection and on the bottom of the switch in a well on the left side underneath (looking from front)
- **Brocade DCX, DCX 8510-8 Bottom right of the port side**
- Brocade DCX-4S, DCX 8510-4 Back, upper left under the power supply

### 3. World Wide Name (WWN)

When the Virtual Fabric feature is enabled on a switch, each logical switch has a unique switch WWN. Use the wwn command to display the switch WWN.

If you cannot use the wwn command because the switch is inoperable, you can get the primary WWN from the same place as the serial number, except for the Brocade DCX/DCX-4S and DCX 8510-8/DCX 8510-4. For the Brocade DCX/DCX-4S and DCX 8510-8/DCX 8510-4 access the numbers on the WWN cards by removing the Brocade logo plate at the top of the non-port side. The WWN is printed on the LED side of both cards.

### 1. License Identifier (License ID)

There is only one License Identifier associated with a physical switch or director/backbone chassis. This License Identifier is required as part of the ordering process for new FOS licenses.

Use the licenseld Show command to display the License Identifier.

# <span id="page-21-0"></span>FOS Migration Considerations

This section contains important details to consider before migrating to or from this FOS release.

# <span id="page-21-1"></span>FOS Upgrade and Downgrade Special Considerations

DCX/DCX-4S units running any FOS v7.2.x can be non-disruptively upgraded to FOS v7.3.0a. This upgrade is non-disruptive to both FC and FCoE traffic (when using FCOE10-24 blades).

Any firmware activation on Brocade 7800, or DCX, DCX-4S, DCX 8510-8, DCX 8510-4 with FX8-24 will disrupt I/O traffic on the FCIP links.

Disruptive upgrades to Fabric OS v7.3.0a are allowed and supported from FOS v7.1.x (up to a two-level migration) using the optional "-s" parameter with the *firmwaredownload* command.

If there are multiple node EGs (encryption groups) in a fabric, please complete firmwaredownload on one node at a time before downloading on another node.

# <span id="page-21-2"></span>Recommended Migration Paths to FOS v7.3.0a

## Migrating from FOS v7.2

Any 8G or 16G platform running any FOS v7.2.x firmware can be non-disruptively upgraded to FOS v7.3.0a.

## Migrating from FOS v7.1

Any 8G or 16G platform operating at FOS v7.1.x must be upgraded to FOS v7.2.x before non-disruptively upgrading to FOS v7.3.0a.

Disruptive upgrade to FOS v7.3.0a from FOS v7.1 is supported.

# <span id="page-22-0"></span>Important Notes

This section contains information that you should consider before you use this Fabric OS release.

Issues that may significantly impact testing of the new hardware platforms are captured in the Defect Tables at the end of this document.

# <span id="page-22-1"></span>Brocade Network Advisor Compatibility

Brocade Network Advisor greatly simplifies the steps involved in daily operations while improving the performance and reliability of the overall SAN and IP networking environment. Brocade Network Advisor unifies, under a single platform, network management for SAN, LAN and converged networks. Brocade Network Advisor provides a consistent user experience, across the entire Brocade portfolio of switches, routers and adapters.

Brocade Network Advisor provides health and performance dashboards, with an easy-to-use graphical user interface and comprehensive features that automate repetitive tasks. With Brocade Network Advisor, storage and network administrators can proactively manage their SAN environments to support non-stop networking, address issues before they impact operations, and minimize manual tasks.

Brocade Network Advisor is available with flexible packaging and licensing options for a wide range of network deployments and for future network expansion. Brocade Network Advisor 12.3.0 is available in

- SAN-only edition
- IP-only edition
- SAN+IP edition.

For SAN Management, Network Advisor 12.3.0 is available in three editions:

- *Network Advisor Professional:* a fabric management application that is ideally suited for small-size businesses that need a lightweight management product to manage their smaller fabrics. It manages one FOS fabric at a time and up to 1,000 switch ports. It provides support for Brocade FC switches, Brocade HBAs / CNAs, and Fibre Channel over Ethernet (FCoE) switches.
- *Network Advisor Professional Plus*: a SAN management application designed for medium-size businesses or departmental SANs for managing up to thirty-six physical or virtual fabrics (FOS) and up to 2,560 switch ports. It supports Brocade backbone and director products (DCX 8510-4/DCX-4S, 48Ks, etc.), FC switches, Fibre Channel Over IP (FCIP) switches, Fibre Channel Routing (FCR) switches/ Integrated Routing (IR) capabilities, Fibre Channel over Ethernet (FCoE) / DCB switches, and Brocade HBAs / CNAs.
- *Network Advisor Enterprise*: a management application designed for enterprise-class SANs for managing up to thirty-six physical or virtual fabrics and up to 9,000 switch ports. Network Advisor SAN Enterprise supports all the hardware platforms and features that Network Advisor Professional Plus supports, and adds support for the Brocade DCX Backbone (DCX 8510-8/DCX) and Fiber Connectivity (FICON) capabilities.

More details about Network Advisor's new enhancements can be found in the Network Advisor 12.3.0 Release Notes, Network Advisor 12.3.0 User Guide, and Network Advisor 12.3.0 Installation, Migration, & Transition Guides.

## Note:

Brocade Network Advisor 12.3.0 or later is required to manage switches running FOS 7.3.0 or later.

The Brocade Network Advisor seed switch should always have the highest FOS version used in the fabric.

# <span id="page-23-0"></span>WebTools Compatibility

FOS v7.3.0 is qualified and supported with Oracle JRE 1.7.0 update 60. Please refer to Other Important Notes and Recommendations section for more details.

# <span id="page-23-1"></span>SMI Compatibility

• It is important to note that host SMI-S agents cannot be used to manage switches running FOS v7.3.

If users want to manage a switch running FOS v7.3 using SMI-S interface, they must use Brocade Network Advisor's integrated SMI agent.

# <span id="page-23-2"></span>Fabric OS Compatibility

The following table lists the earliest versions of Brocade software supported in this release, that is, the *earliest* supported software versions that interoperate. Brocade recommends using the *latest* software versions to get the greatest benefit from the SAN.

To ensure that a configuration is fully supported, always check the appropriate SAN, storage or blade server product support page to verify support of specific code levels on specific switch platforms prior to installing on your switch. Use only FOS versions that are supported by the provider.

For a list of the effective end-of-life dates for all versions of Fabric OS, visit the following Brocade Web site:

*[http://www.brocade.com/support/end\\_of\\_life.jsp](http://www.brocade.com/support/end_of_life.jsp)*

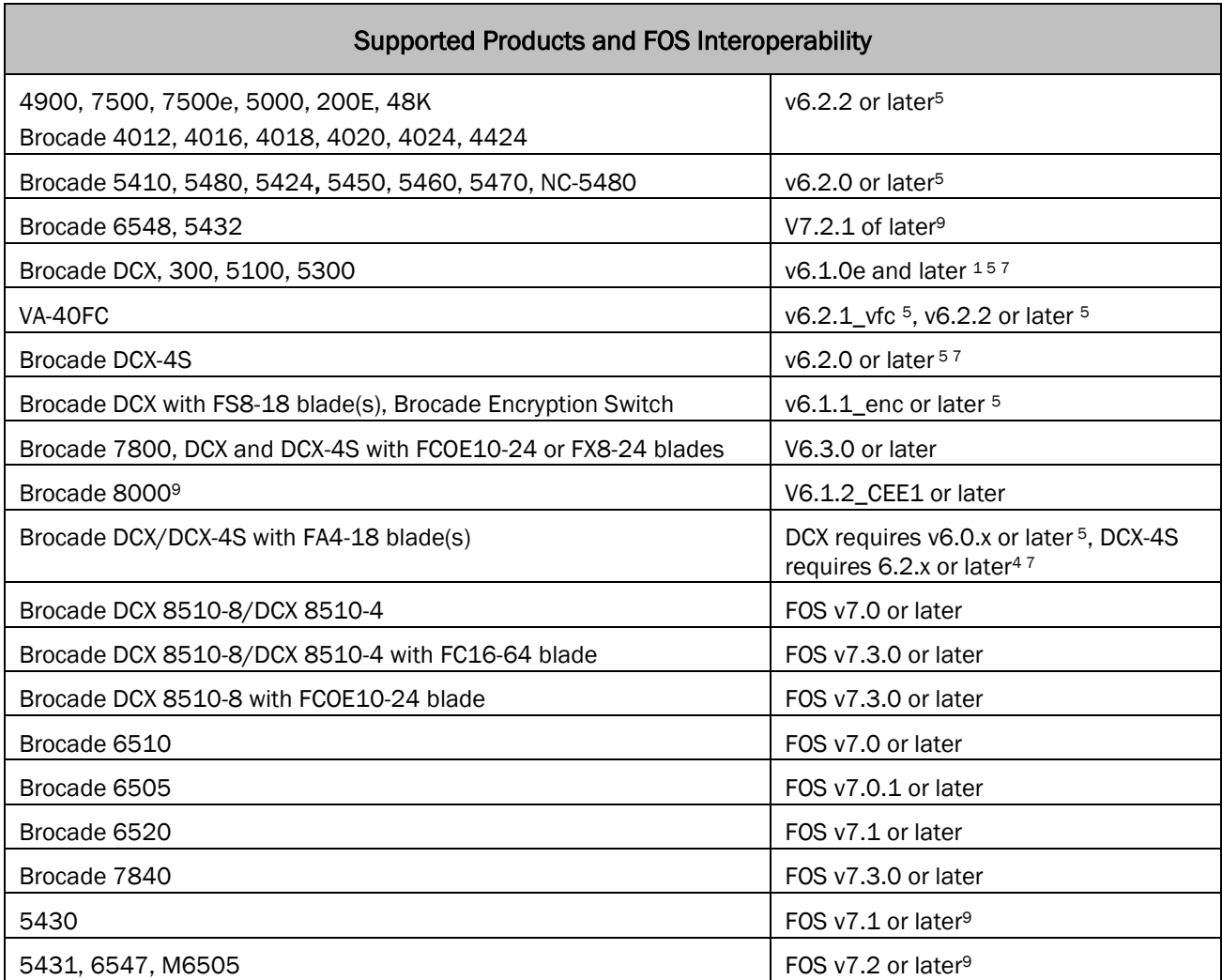

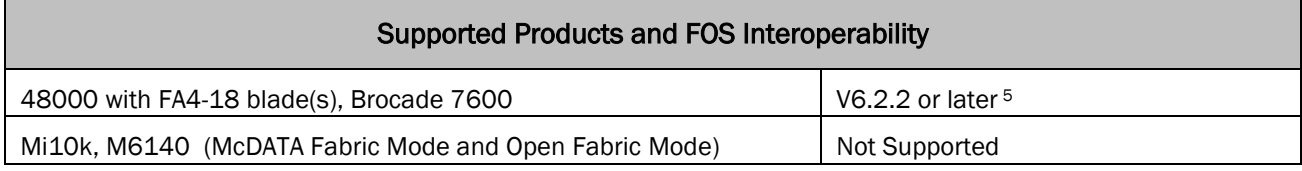

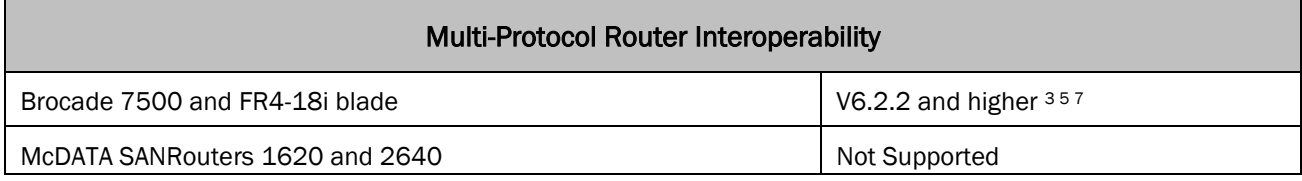

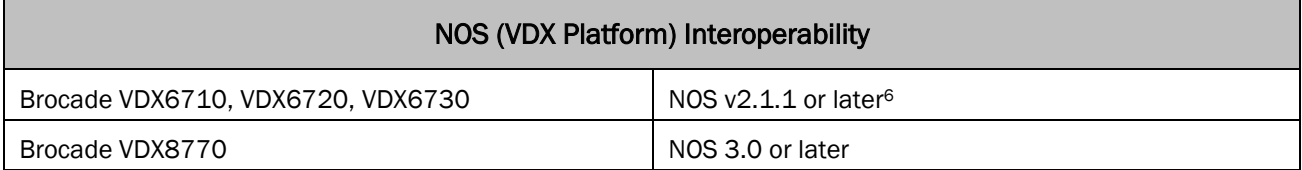

Table Notes:

- <sup>1</sup> When directly attached to a Host or Target that is part of an encryption flow.
- <sup>2</sup> These platforms may not be directly attached to hosts or targets for encryption flows.
- <sup>3</sup> McDATA 1620 and 2640 SANRouters should not be used with FOS-based routing (FCR) for connections to the same edge fabric.
- <sup>4</sup> FA4-18 is not supported in a DCX/DCX-4S that is running FOS v7.0 or later
- <sup>5</sup> If operating with FOS v6.2.2e or earlier, Adaptive Networking QoS must be disabled when connecting to 16G FC platform. Otherwise, ISL will segment.
- <sup>6</sup> Connectivity to FC SAN is established via VDX6730 connected to FCR running FOS v7.0.1 or later. FCR platforms supported include 5100, VA-40FC, 5300, 7800, DCX, DCX-4S, DCX 8510-8, DCX 8510-4, 6510, 6520 (requires FOS v7.1 or later). For higher FCR backbone scalability (refer to separate "Brocade SAN Scalability Guidelines" documentation for details), please use 5300, 6520, DCX, DCX-4S, DCX 8510-8, and DCX 8510-4.
- <sup>7</sup> FR4-18i and FC10-6 are not supported on DCX/DCX-4S on FOS v7.1 or later.
- <sup>8</sup> Brocade 8000 is not supported with FOS v7.2 or later.
- 9 Represents the earliest major FOS version. These embedded platforms running respective dedicated FOS versions can also interoperate with FOS v7.2.

### Zoning Compatibility Note:

Users are recommended to upgrade to the following versions of firmware when interoperating with a switch running FOS v7.0 or later in the same layer 2 fabric to overcome some of the zoning operations restrictions that otherwise exist:

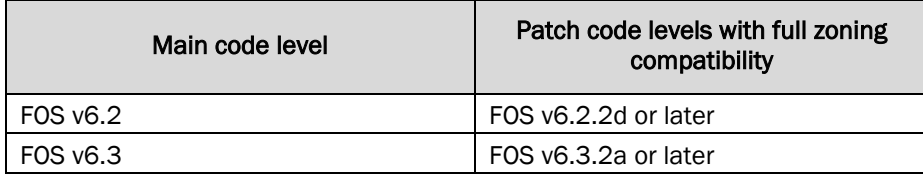

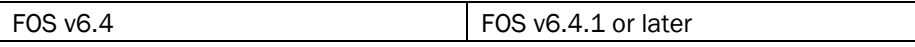

If there are switches running FOS versions lower than the above listed patch levels in the same fabric as a switch with FOS v7.0 or later, then cfgsave and cfgenable operations initiated from these switches will fail if the zoning database is greater than 128KB. In such scenarios zoning operations such as cfgsave/cfgenable can still be performed successfully if initiated from a switch running FOS v7.0 or later.

# <span id="page-25-0"></span>SNMP Support

Starting with FOS v7.2.0, the *Fabric OS MIB Reference* document is not updated. You can obtain the latest MIBs from the downloads area of MyBrocade site after logging in.

For information about SNMP support in Fabric Operating System (FOS) and how to use MIBs, see the *Fabric OS Administrator's Guide*.

## *Obtaining the MIBs*

You can download the MIB files required for this release from the downloads area of the MyBrocade site.

To download the Brocade-specific MIBs from the Brocade Technical Support website, you must have a user name and password.

- 1. On your web browser, go t[o http://my.brocade.com.](http://my.brocade.com/)
- 2. Login with your user name and password.
- 3. Click the downloads tab.
- 4. On the downloads tab, under Product Downloads, select All Operating Systems from the Download by list.
- 5. Select Fabric Operating System (FOS), and then navigate to the release.
- 6. Navigate to the link for the MIBs package and either open the file or save it to disk.

NOTE: Distribution of standard MIBs has been stopped. Download the required standard MIBs from the *<http://www.oidview.com/> or http:/[/www.mibdepot.com/](http://www.mibdepot.com/)* website.

# *FOS v7.3.0a Changes in SNMP MIBs and Objects*

This release introduces the following changes in MIBs and objects.

## New MIBs

There are no new MIBs introduced in this patch release.

## Modified MIBs

The "swIODState" MIB object is newly added to the SW.mib to display the In-Order delivery (IOD) state.

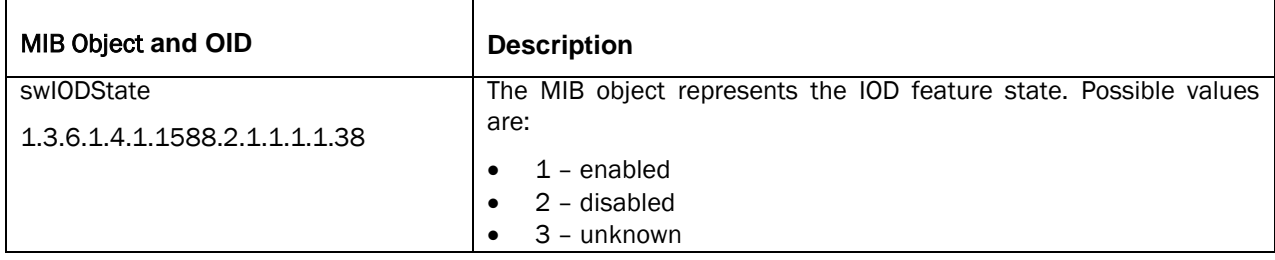

# *FOS v7.3.0 Changes in SNMP MIBs and Objects*

This release introduces the following changes in MIBs and objects:

# New MIBs

There are no new MIBs introduced in this release.

# Updated MIBs

The following existing MIBs are supported for Brocade 7840 platform.

# BRCD-FCIP-EXT-MIB

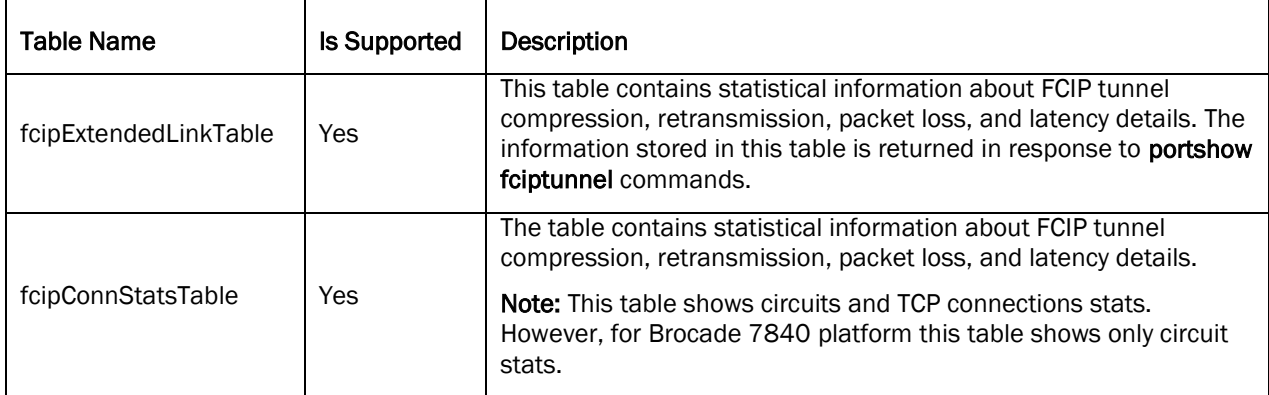

# • IF-MIB

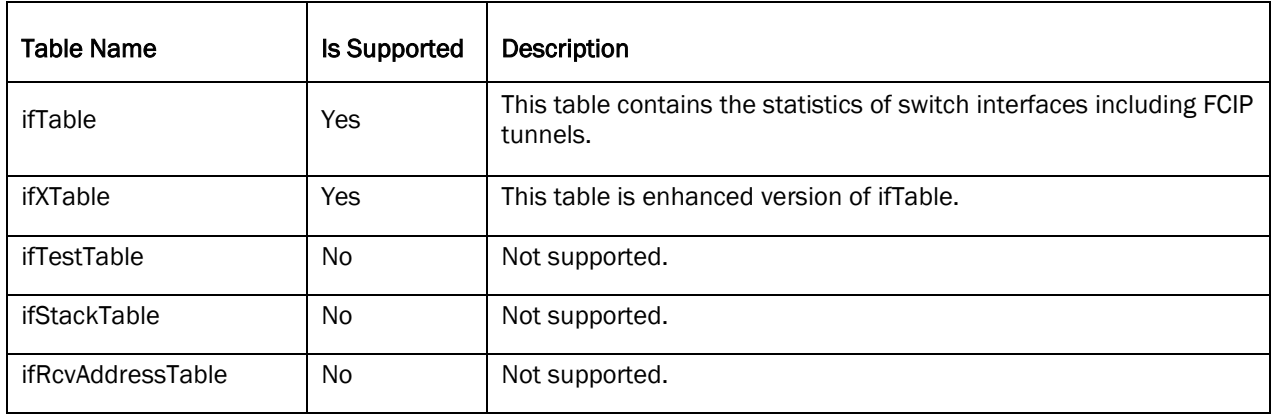

# FCIP-MGMT-MIB

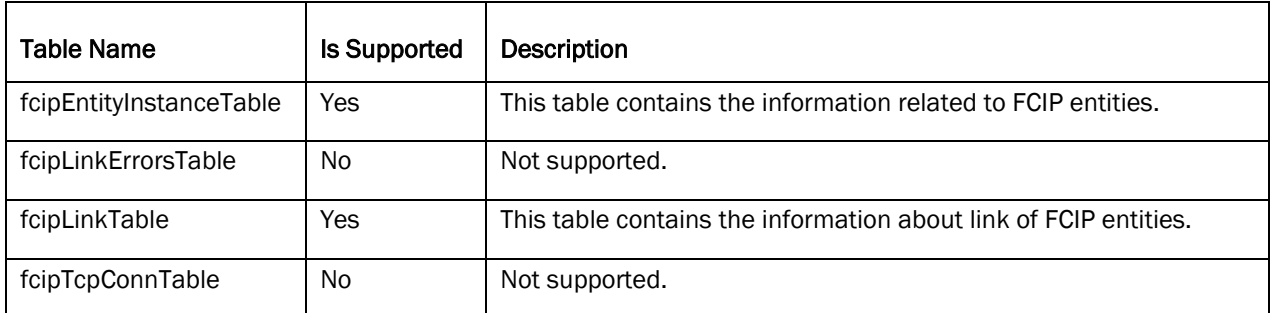

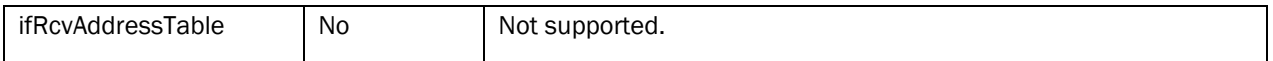

# MIB Objects

# *fcipExtendedLinkTable*

This table contains statistical information about FCIP tunnel compression, retransmission, packet loss, and latency details.

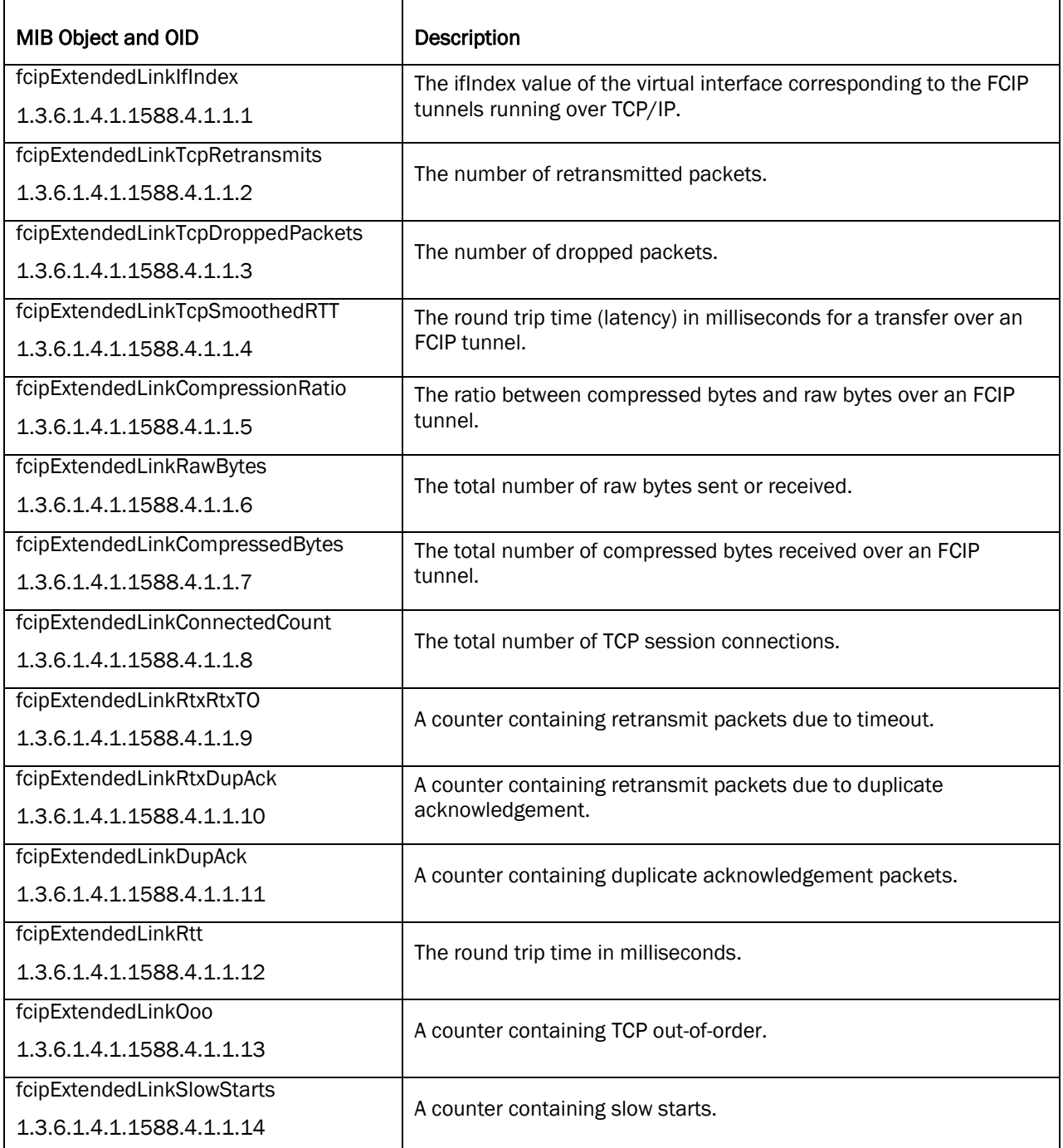

# *fcipConnStatsTable*

This table contains statistical information about FCIP circuit and connection compression, retransmission, packet loss, and latency details. For Brocade 7840 platform this table shows only circuit stats.

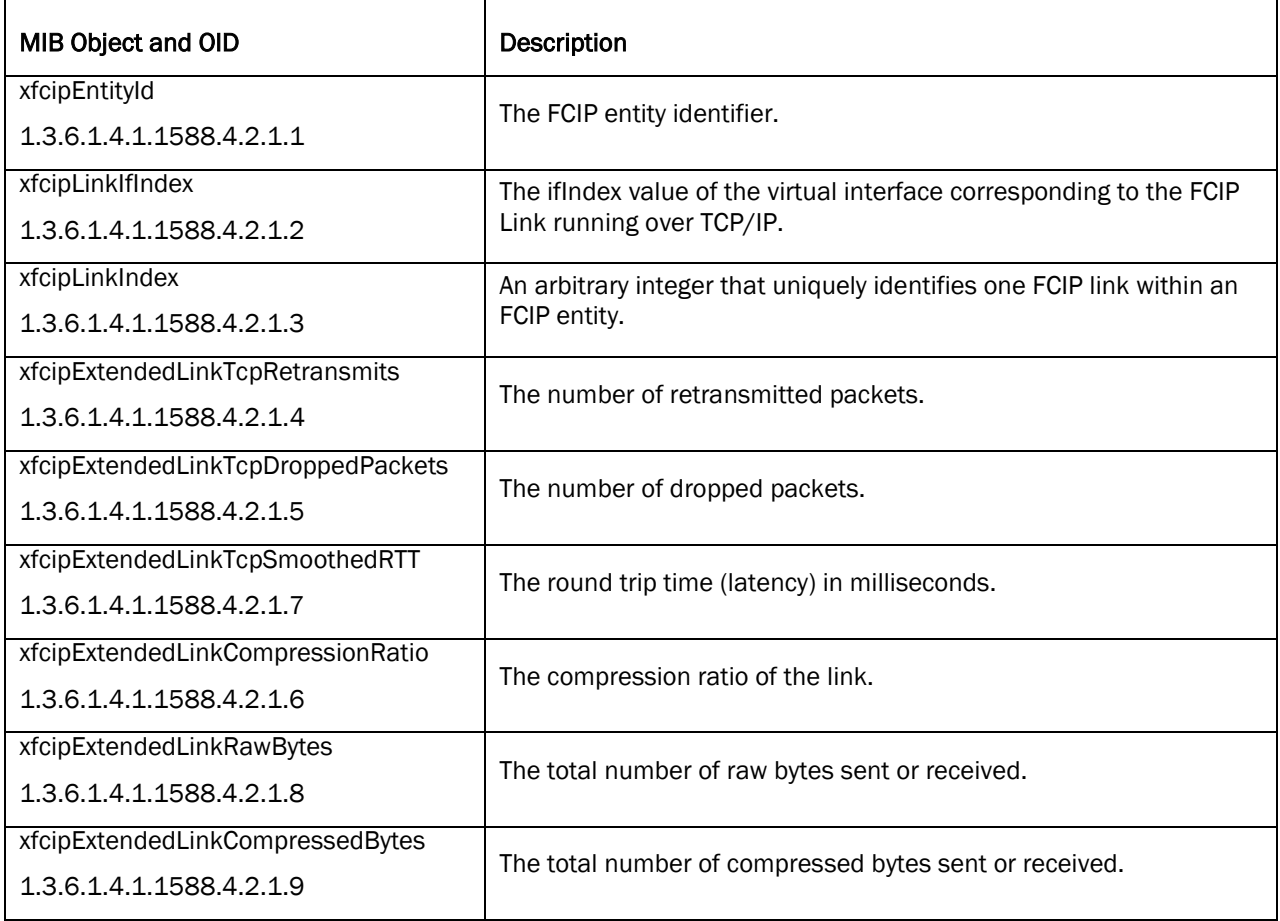

# *ifTable*

 $\overline{a}$ 

This table contains the statistics of switch interfaces including FCIP tunnels.

 $\overline{\phantom{a}}$ 

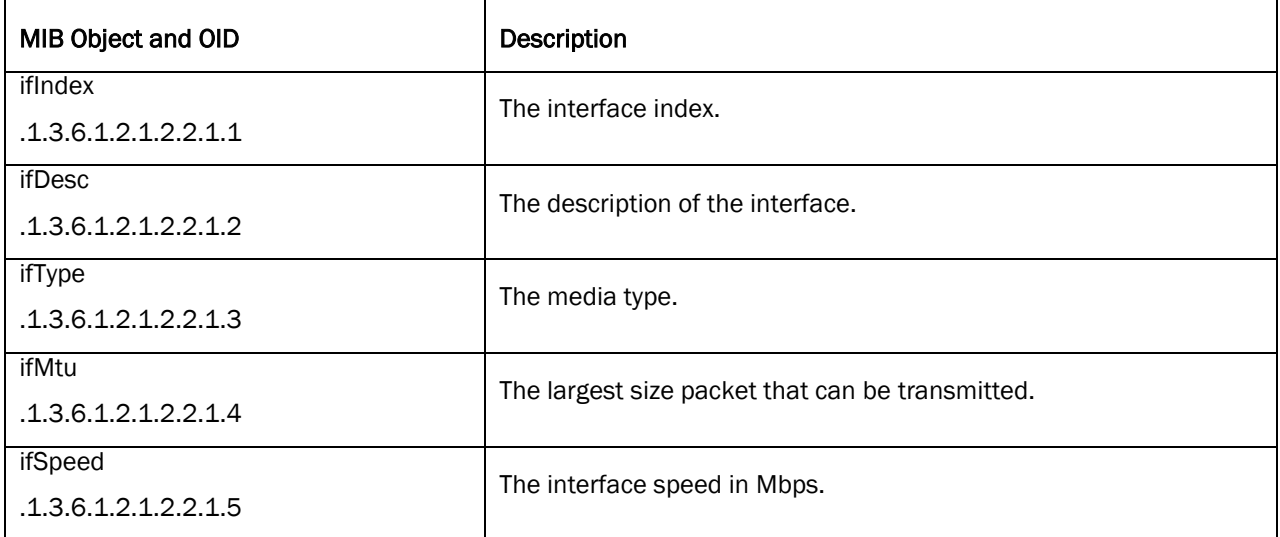

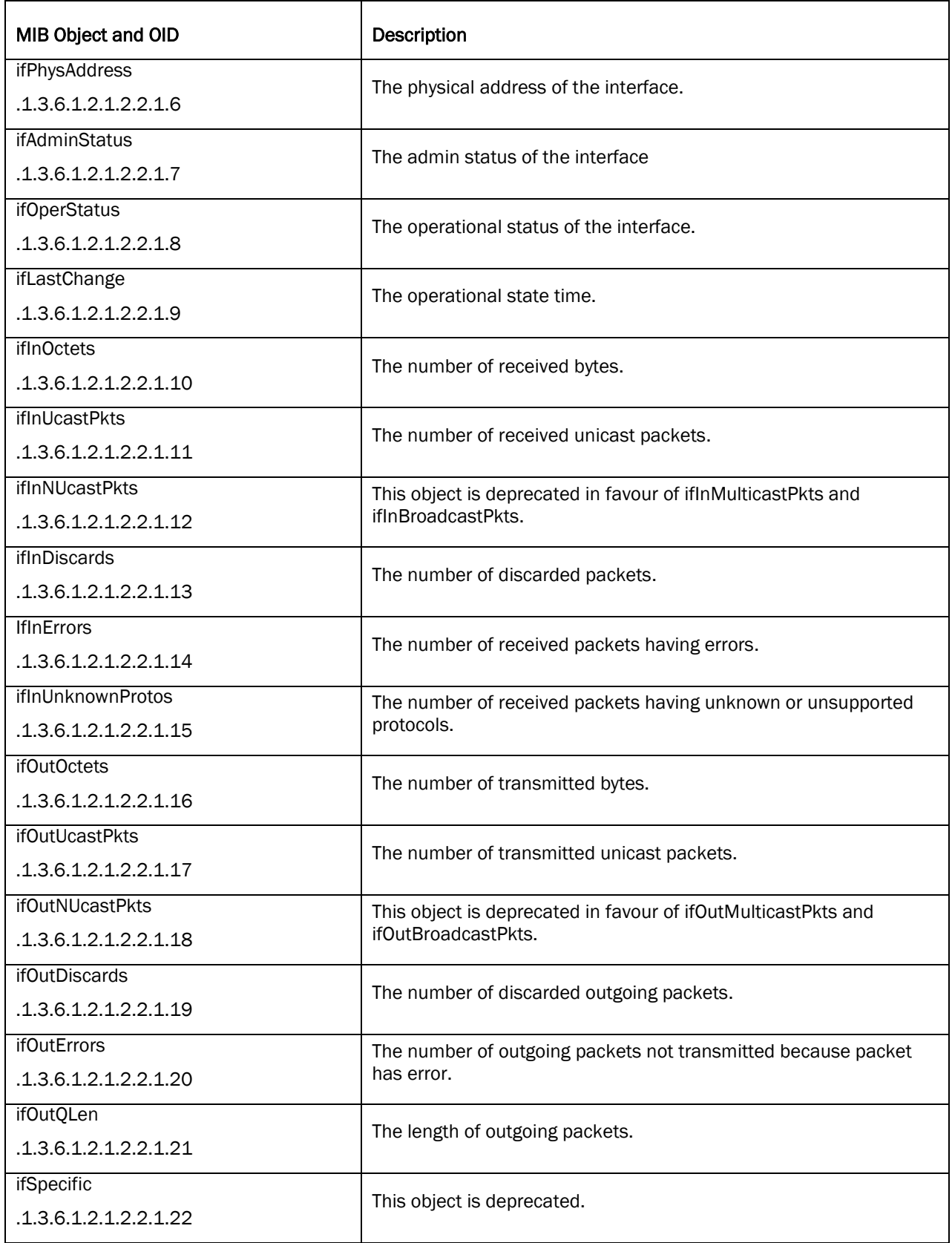

# *ifXTable*

This table is enhance version of ifTable.

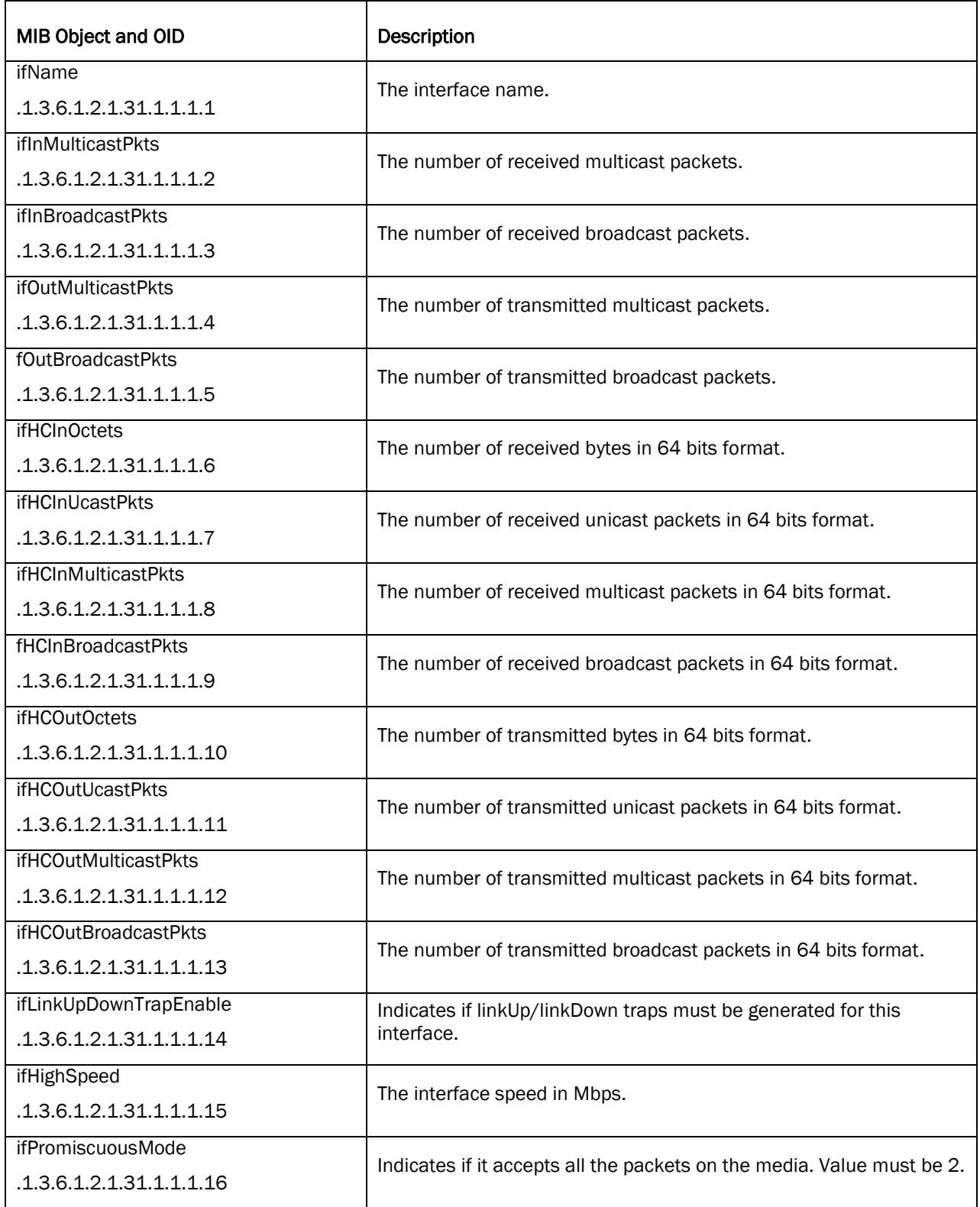

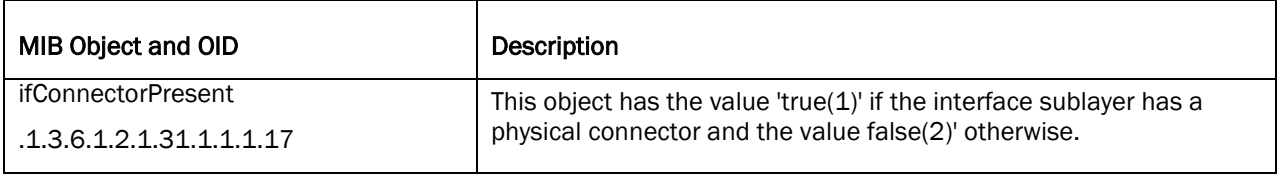

### *fcipEntityInstanceTable*

This table contains information related to FCIP entities.

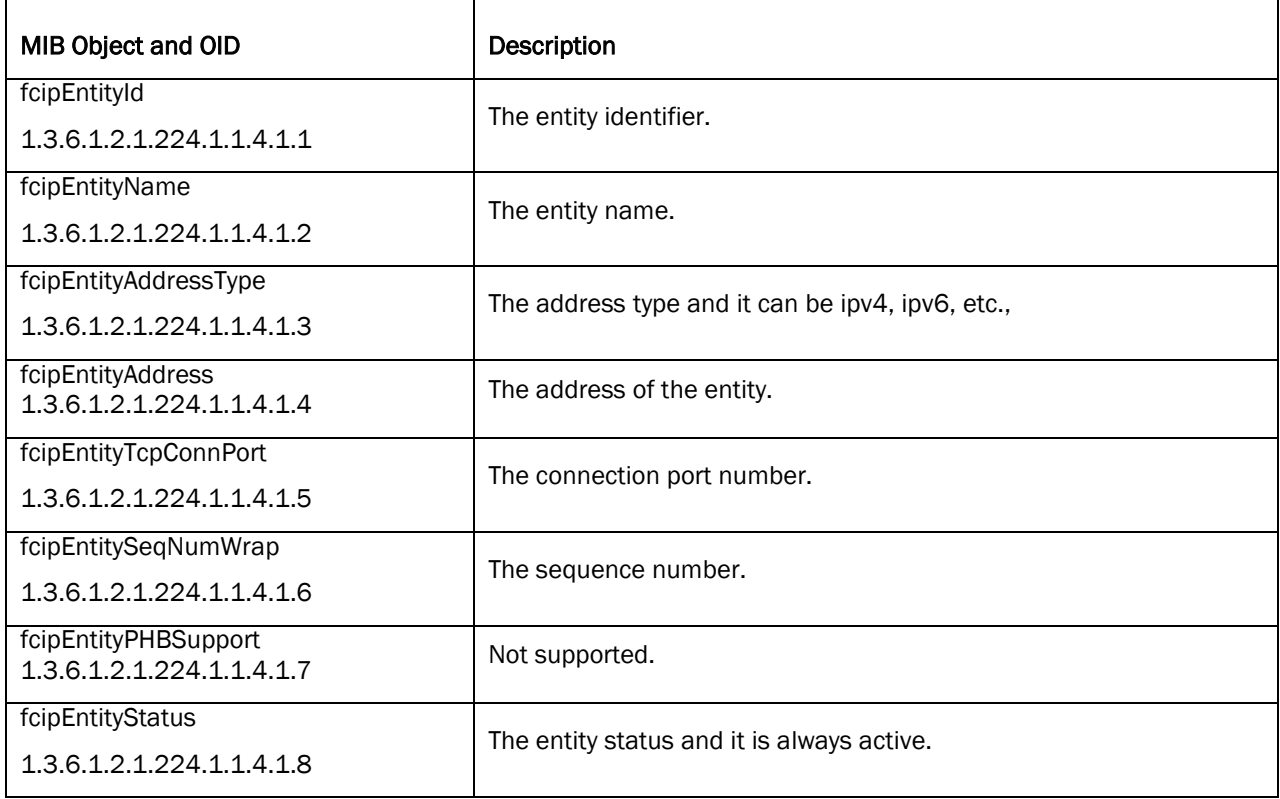

# *fcipLinkTable*

This table contains information about link of FCIP entities.

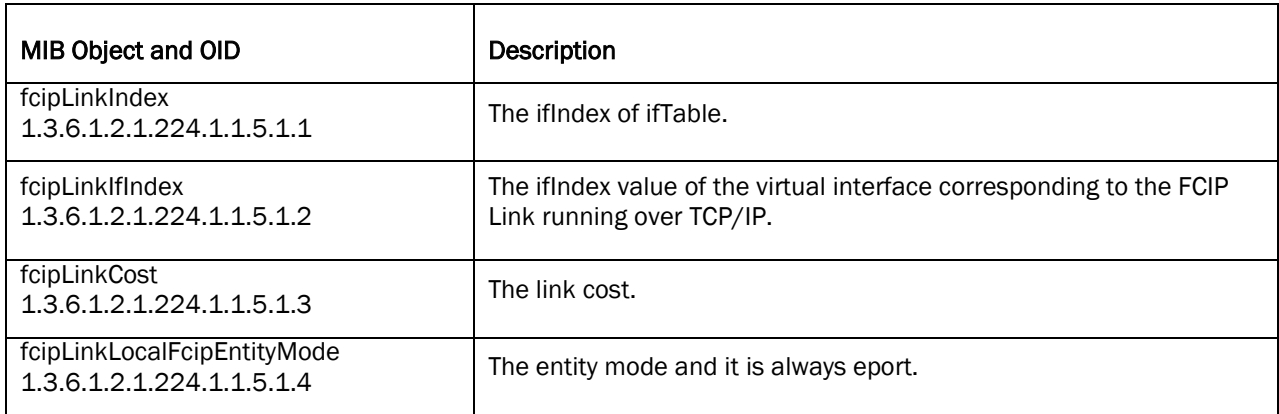

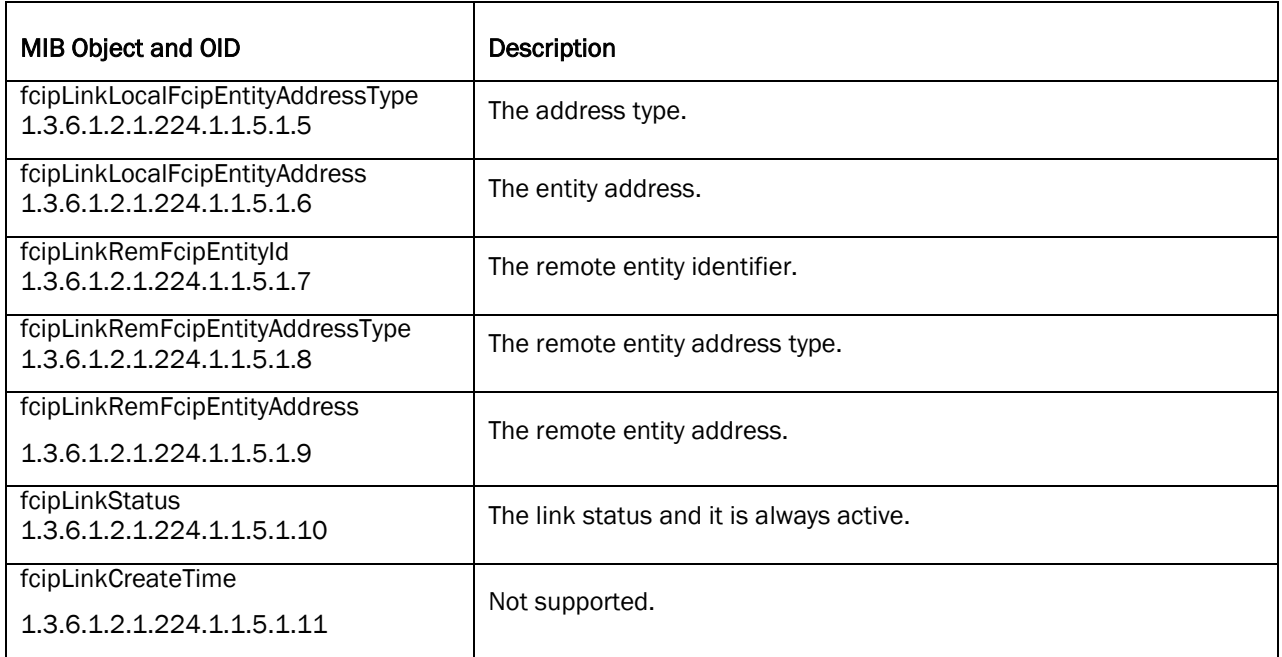

# *fcipTcpConnTable*

This table contains TCP connection information about the link.

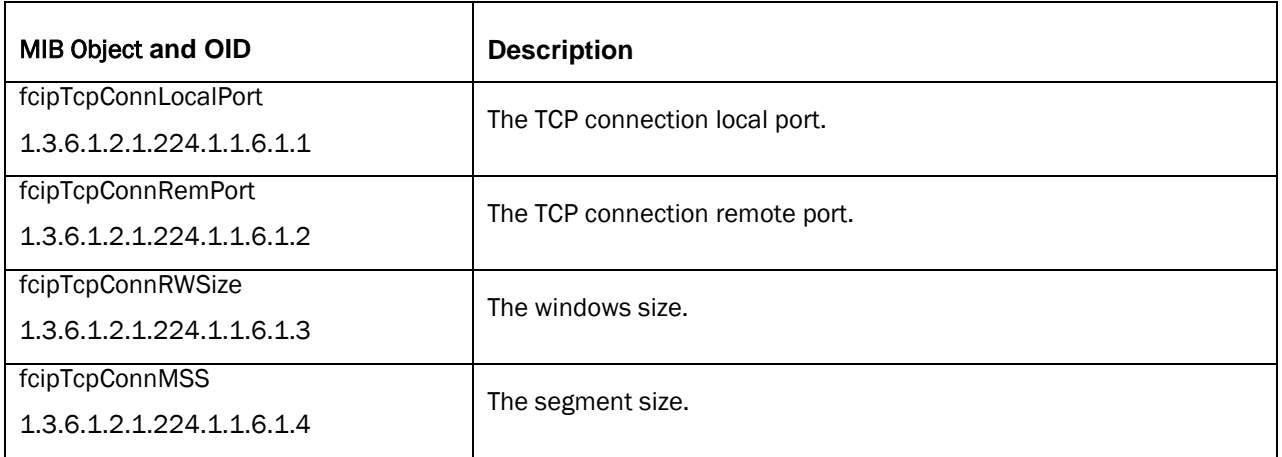

## Modified MIBs

The following changes have been made to the SW.mib:

The "swBrcdBitObjVal" MIB object is newly added.

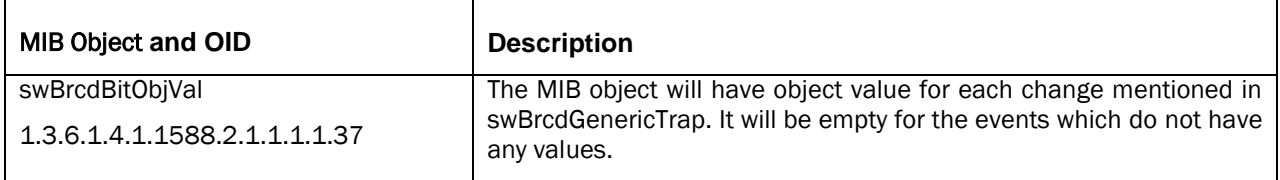

The "swFCPortPrevType" MIB object is updated to include D\_Port option.

# Updated Traps

The following BD traps are updated to include a new variable "slotPort" to display port number in slot/port format:

- bdTrap
- bdClearTrap

# Deprecated/Obsoleted MIBs

The following MIB objects/traps in SW.mib are deprecated:

- swTrackChangesInfo
- swTelnetShellAdmStatus
- swTrackChangesTrap

# <span id="page-34-0"></span>Blade Support

Fabric OS v7.3 software is fully qualified and supports the blades for the DCX/DCX-4S noted in the following table:

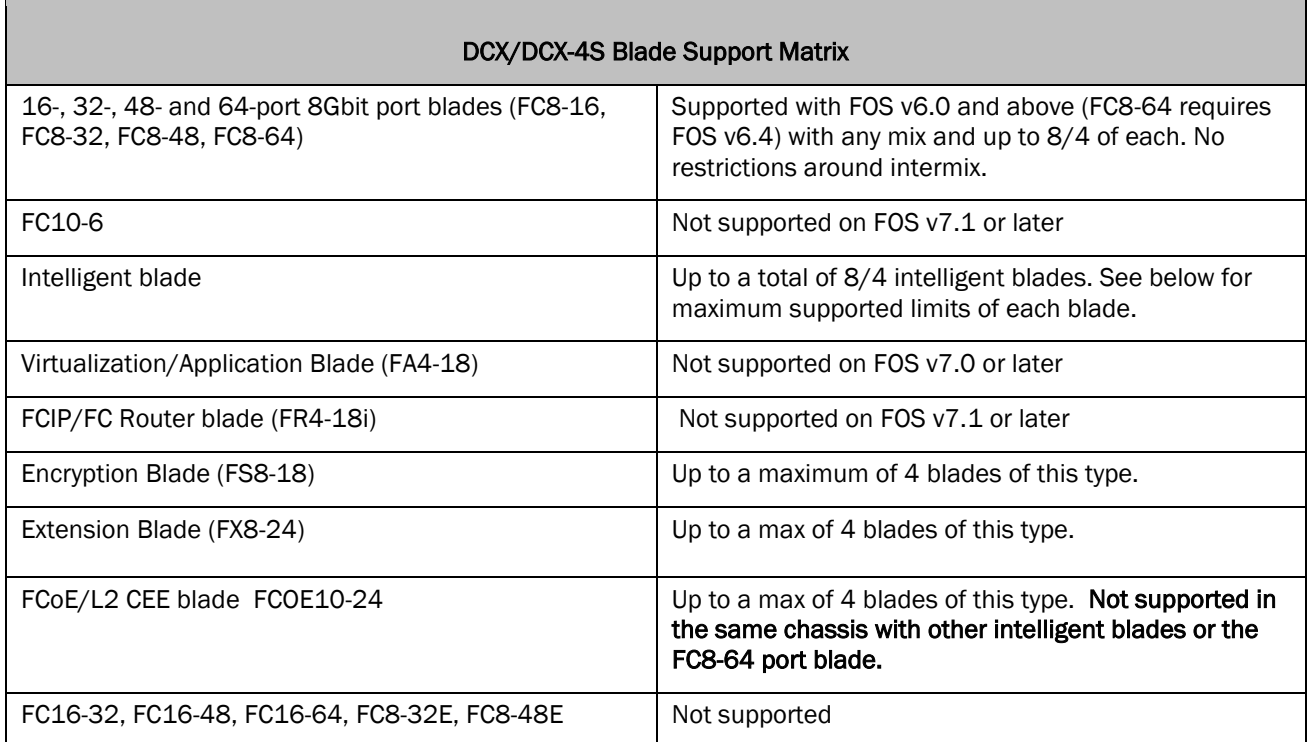

# Table 1 Blade Support Matrix for DCX and DCX-4S with FOS v7.3

Note: The iSCSI FC4-16IP blade is not qualified for the DCX/DCX-4S.

Fabric OS v7.3 software is fully qualified and supports the blades for the DCX 8510-8 and DCX 8510-4 noted in the table below.

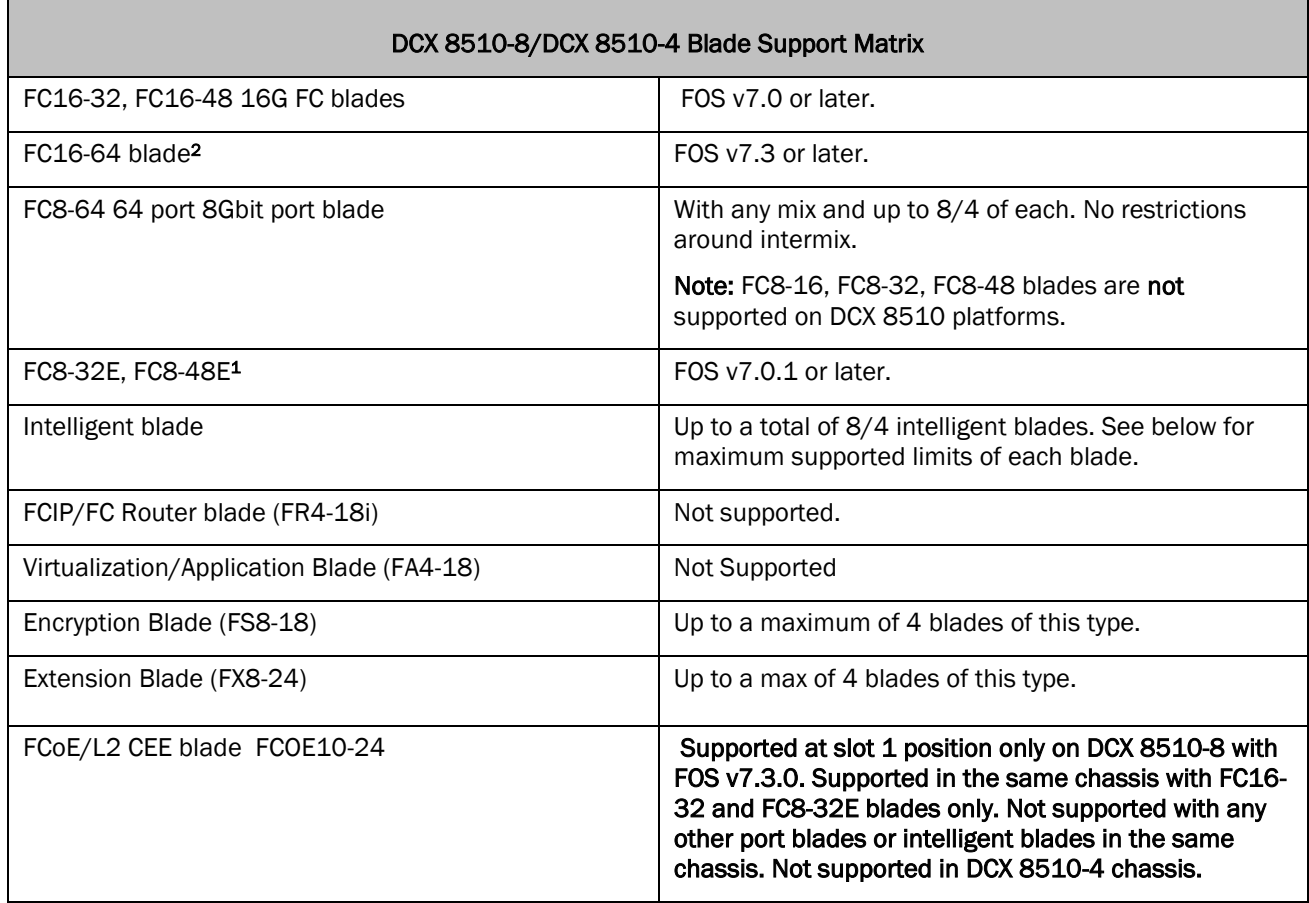

# Table 2 Blade Support Matrix for DCX 8510-8 and DCX 8510-4 with FOS v7.3

Note: The iSCSI FC4-16IP blade is not qualified for the DCX 8510-8/DCX 8510-4.

- 1. Note that 16G SFP+ is not supported in FC8-32E and FC8-48E blades
- 2. 8510 core blade QSFPs, part numbers 57-1000267-01 and 57-0000090-01, are not supported in FC16-64. However, the QSFP supported in FC16-64, part number 57- 1000294-01, is also supported on 8510 core blades.

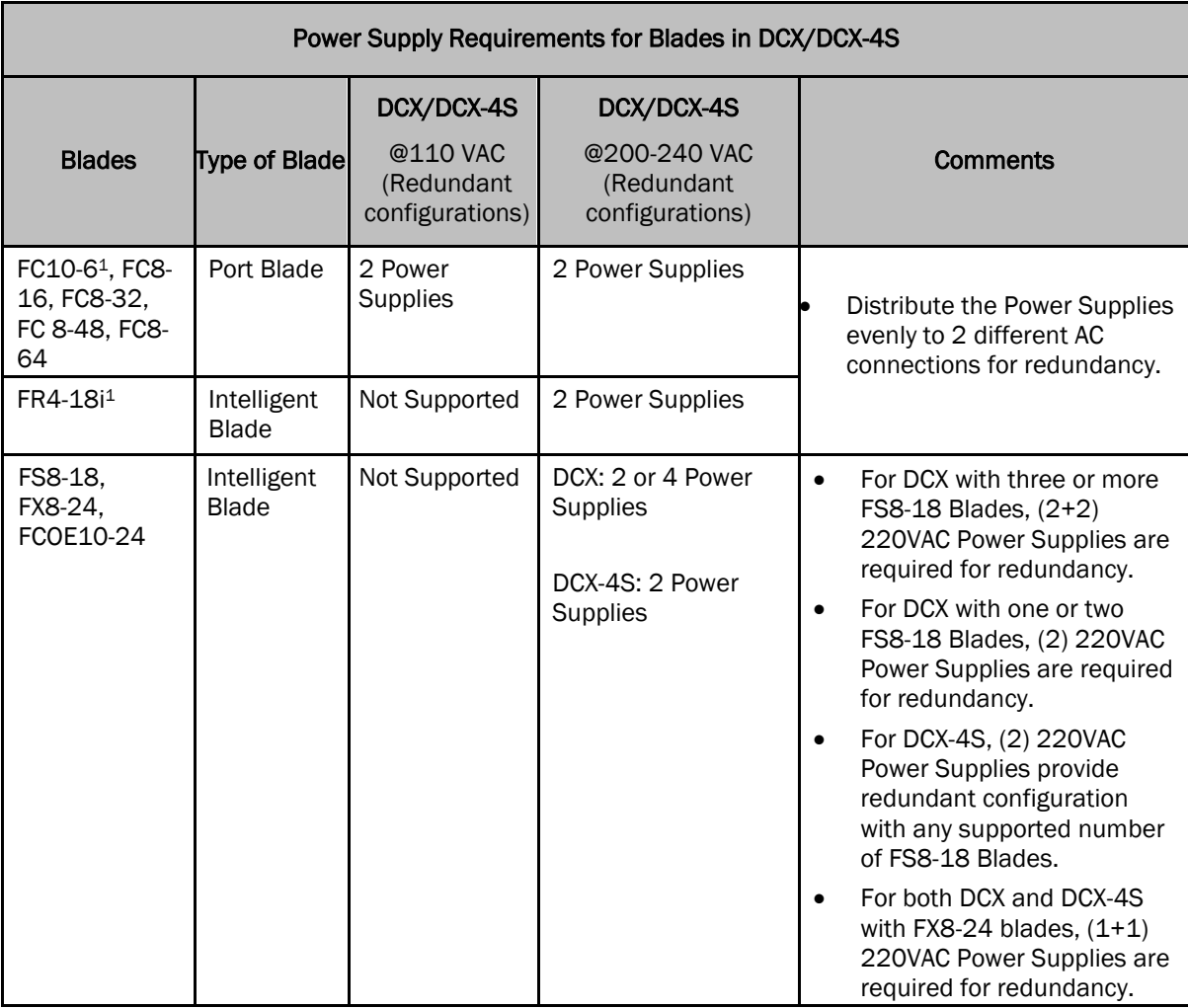

# Table 3 Power Supply Requirements for DCX and DCX-4S

1. Note that FC10-6 and FR4-18i are not supported with FOS v7.1 or later

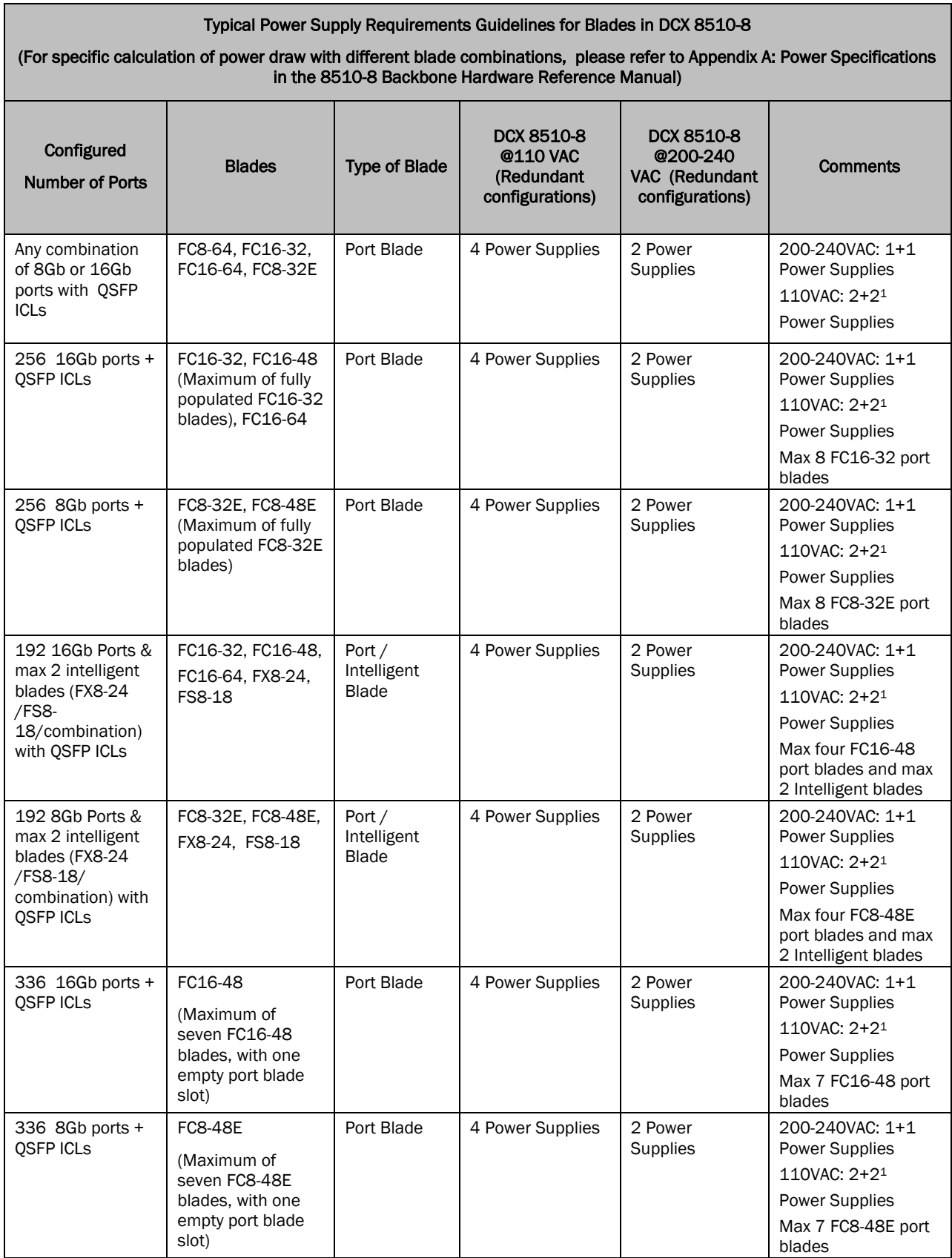

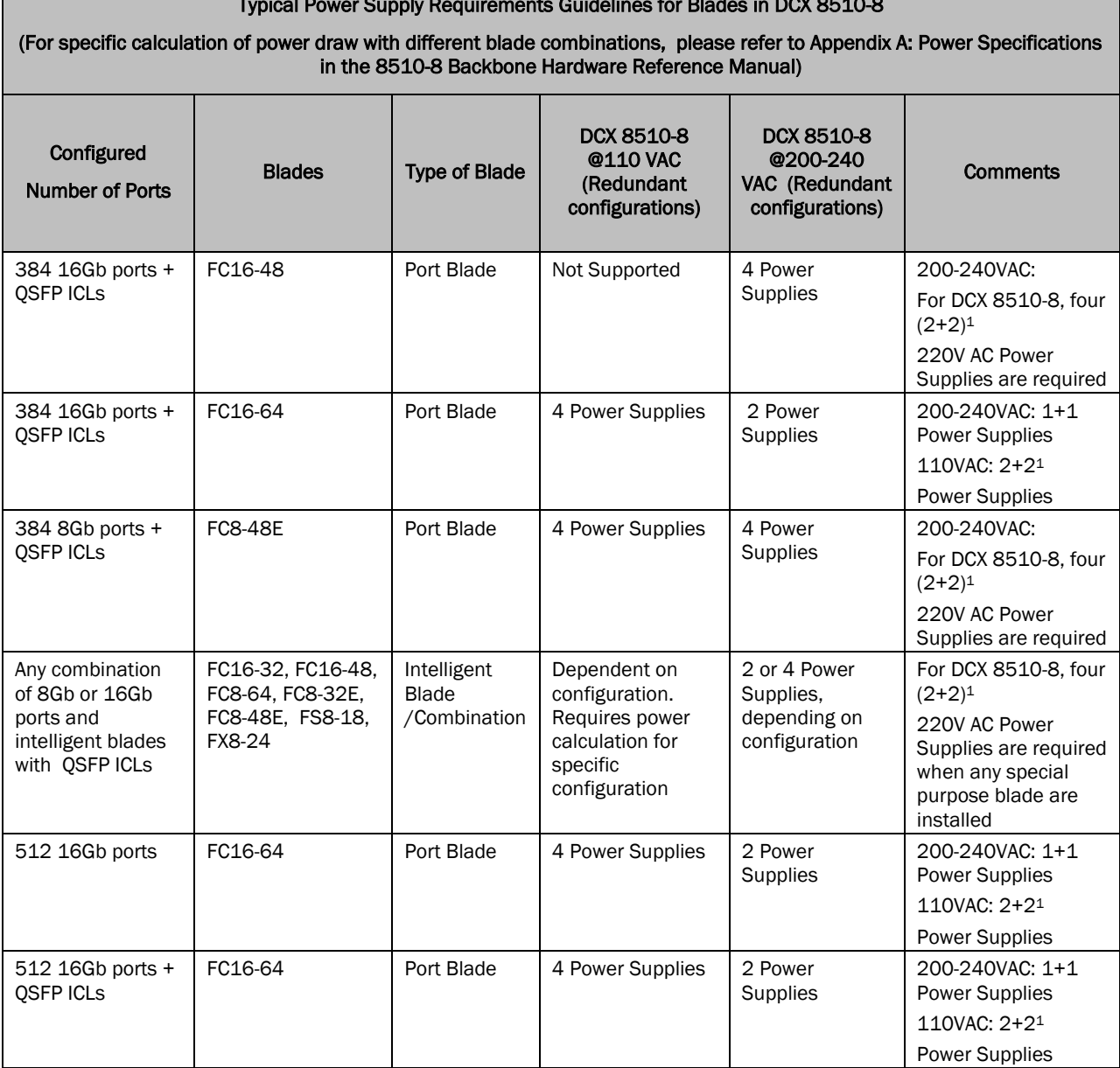

#### Typical Power Supply Requirements Guidelines for Blades in DCX 8510-8

# Table 4 Power Supply Requirements for DCX 8510-8

Notes:

1. When 2+2 power supply combination is used, the users are advised to configure the Fabric Watch setting for switch marginal state to be two power supplies. Users can use the CLI switchstatuspolicyset to configure this value if the current value is set to zero. In FOS v7.0.x, the default setting for the marginal state due to missing power supplies is incorrectly set to zero, which will prevent Fabric Watch from generating notifications when the switch enters the marginal state due to missing power supplies

Typical Power Supply Requirements Guidelines for Blades in DCX 8510-4

(For specific calculation of power draw with different blade combinations, please refer to Appendix A: Power Specifications in the 8510-4 Backbone Hardware Reference Manual)

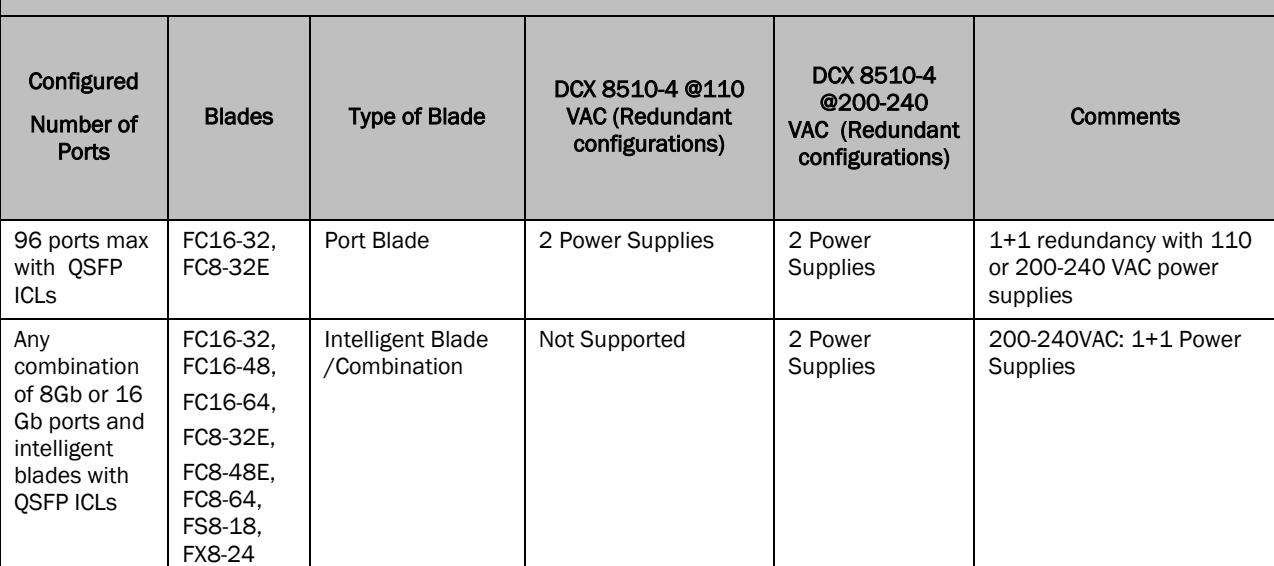

# Table 5 Power Supply Requirements for DCX 8510-4

# <span id="page-39-0"></span>**Scalability**

All scalability limits are subject to change. Limits may be increased once further testing has been completed, even after the release of Fabric OS. For current scalability limits for Fabric OS, refer to the *Brocade Scalability Guidelines* document, available under the *Technology and Architecture Resources* section at <http://www.brocade.com/compatibility>

# <span id="page-39-1"></span>Other Important Notes and Recommendations

Note: Please note that most content in this section is primarily applicable to FOS v7.2.1a firmware and has not been completely updated for FOS v7.3.0. Contents of this section may or may not be entirely applicable to FOS v7.3.0 firmware.

# <span id="page-39-2"></span>Adaptive Networking/Flow-Based QoS Prioritization

 Any 8G or 4G FC platform running FOS v6.2.2e or lower version of firmware cannot form an E-port with a 16G FC platform when Adaptive Networking QoS is enabled at both ends of the ISL. Users must disable QoS at either end of the ISL in order to successfully form an E-port under this condition.

Users can disable QoS via portcfgQos --disable command. Please consult Fabric OS Command Reference manual for details related to portcfgQoS command.

- When using QoS in a fabric with 4G ports or switches, FOS v6.2.2 or later must be installed on all 4G products in order to pass QoS info. E\_Ports from the DCX to other switches must come up AFTER 6.2.2 is running on those switches.
- When FOS is upgraded from v7.1.x to v7.2.0 or later:
	- If the Adaptive Networking license was NOT installed in v7.1.x, all ports will have QOS disabled following the firmware upgrade and links will come up in normal mode.
	- If the Adaptive Networking license was installed in v7.1.x, there will be no change in port QOS mode following the upgrade.
- If the remote port supports QOS and QOS is not explicitly disabled on the local or remote port, the link will come up in QOS mode.
- Otherwise, the link will come up in normal mode.
- If FOS v7.2 or later is factory installed (or net installed), Adaptive Networking features are always available. This matches the behavior of the Brocade 6520 and all products shipping with prior versions of FOS and with the Adaptive Networking license factory installed.
	- Ports will come up in AE mode by default
	- If the remote port supports QOS and is not explicitly disabled, the link will come up in QOS mode. Otherwise, the link will come up in normal mode.

## <span id="page-40-0"></span>Access Gateway

- Users who want to utilize Access Gateway's Device-based mapping feature in the ESX environments are encouraged to refer to the SAN TechNote GA-TN-276-00 for best implementation practices. Please follow these instructions to access this technote:
	- Log in to [http://my.brocade.com](http://my.brocade.com/)
	- Go to Documentation > Tech Notes.
	- Look for the Tech Note on Access Gateway Device-Based Mapping in VMware ESX Server.

## <span id="page-40-1"></span>Brocade HBA/Adapter Compatibility

 Brocade HBA/Adapter should be using driver version 2.3.0.2 or later when attached to 16G ports on Brocade switches.

# <span id="page-40-2"></span>D\_Port

- The 16Gb QSFP optics used in FC16-64 blade do not support electrical loopback and optical loopback tests. Support is limited to:
	- o Link traffic tests across the 16Gb QSFPs
	- o Roundtrip link latency measurements
	- o Link distance measurements for links that are longer than 100 meter

# Edge Hold Time

 Edge Hold Time (EHT) default settings for FOS v7.x have changed from those in some FOS v6.4.x releases. The following table shows the Default EHT value based on different FOS release levels originally installed at the factory:

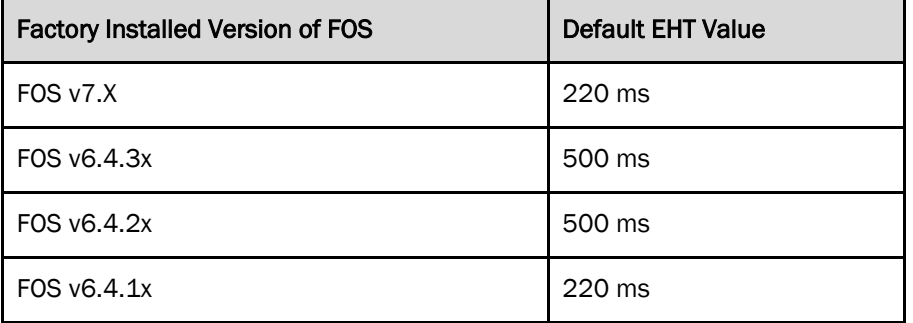

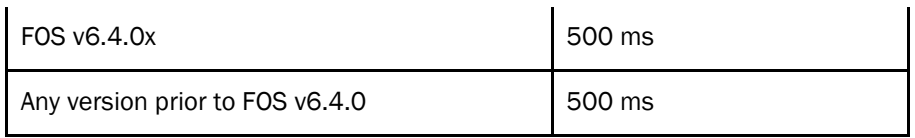

Gen 5 platforms and blades are capable of setting an EHT value on an individual port basis. On 8G platforms EHT is set on an ASIC-wide basis, meaning all ports on a common ASIC will have the same EHT setting. Extra care should be given when configuring EHT on 8G platforms or Gen 5 platforms with 8G blades to ensure E\_Ports are configured with an appropriate Hold Time setting.

When using Virtual Fabrics and creating a new Logical Switch when running FOS v7.1.0 or later, the default EHT setting for the new Logical Switch will be the FOS default value of 220ms. However, with FOS v7.1.0 and later, each Logical Switch can be configured with a unique EHT setting that is independent of other Logical Switches and the Default Switch. Any Gen 5 ports (Condor3 based) assigned to that Logical Switch will be configured with that Logical Switch's EHT setting. Any 8G ports (Condor2 based) will continue to share the EHT value configured for the Default Switch.

For more information on EHT behaviors and recommendations, refer to the Brocade SAN Fabric Resiliency Best Practices v2.0 document available on [www.brocade.com.](http://www.brocade.com/)

# <span id="page-41-0"></span>Encryption Behavior for the Brocade Encryption Switch (BES) and FS8-18

- SafeNet's KeySecure hosting NetApp's LKM (SSKM) is supported for data encryption operations with SSKM operating in PVM mode. Please see SSKM documentation for operating in PVM mode for details. Operation in HVM mode is not supported
	- RASlog SPC-3005 with error 34 may be seen if the link key used by a BES/FS8-18 is reestablished. Please refer to the LKM/SSKM Encryption Admin Guide for the workaround. Also, please ensure that two (2) SSKM's are present in the deployment for workaround to be performed.
- For crypto tape operations, please ensure to use Emulex FC HBA firmware/drivers 2.82A4/7.2.50.007 or higher. Use of lower level firmware/drivers may result in hosts not being able to access their tape LUNs through a crypto target container.
- Adding of 3PAR Session/Enclosure LUNs to CTCs is now supported. Session/Enclosure LUNs (LUN 0xFE) used by 3PAR InServ arrays must be added to CryptoTarget (CTC) containers with LUN state set to "cleartext", encryption policy set to "cleartext". BES/FS8-18 will not perform any explicit enforcement of this requirement.
- The Brocade Encryption switch and FS8-18 blade do not support QoS. When using encryption or Frame Redirection, participating flows should not be included in QoS Zones.
- The RSA DPM Appliance SW v3.2 is supported. The procedure for setting up the DPM Appliance with BES or a DCX/DCX-4S/DCX 8510 with FS8-18 blades is located in the Encryption Admin Guide.
- Support for registering a 2nd DPM Appliance on BES/FS8-18 is blocked. If the DPM Appliances are clustered, then the virtual IP address hosted by a 3rd party IP load balancer for the DPM Cluster must be registered on BES/FS8-18 in the primary slot for Key Vault IP.
- With Windows and Veritas Volume Manager/Veritas Dynamic Multipathing, when LUN sizes less than 400MB are presented to BES for encryption, a host panic may occur and this configuration is not supported in the FOS v6.3.1 or later release.
- Hot Code Load from FOS v7.2.x to FOS v7.3 is supported. Cryptographic operations and I/O will be disrupted but other layer 2 FC traffic will not be disrupted.
- When disk and tape CTCs are hosted on the same encryption engine, re-keying cannot be done while tape backup or restore operations are running. Re-keying operations must be scheduled at a time that

does not conflict with normal tape I/O operations. The LUNs should not be configured with auto rekey option when single EE has disk and tape CTCs.

- Gatekeeper LUNs used by SYMAPI on the host for configuring SRDF/TF using in-band management must be added to their containers with LUN state as "cleartext", encryption policy as "cleartext" and without "-newLUN" option.
- FOS7.2 and later supports KMIP key vault type for Thales e-Security Key Authority SW v4.0.0 KMIP servers. Please refer to the KMIP Encryption Admin Guide for more details.
	- Replication feature from Thales e-Security Key Authority KMIP server is not supported with BES/FS8-18.
- In FOS 7.1.0 or later the encryption FPGA has been upgraded to include parity protection of lookup memory (ROM) within the AES engine. This change enhances parity error detection capability of the FPGA.
- BES/FS8-18 will reject the SCSI commands WRITE SAME, ATS(Compare and Write/Vendor Specific opcode 0xF1) and EXTENDED COPY, which are related to VAAI (vStorage APIs for Array Integration) hardware acceleration in vSphere 4.1/5.x. This will result in non-VAAI methods of data transfer for the underlying arrays, and may affect the performance of VM related operations.
- VMware VMFS5 uses ATS commands with arrays that support ATS. BES/FS8-18 does not support this command set. Use of a workaround procedure is required in order to configure encryption in a VMFS 5 environment. Please refer to Brocade Tech Note "Deployment Options for VMware VMFS-5 with Brocade Encryption" for details.
- XIV storage arrays that have been upgraded to firmware 11.2x or later required to support encryption on thin provisioned LUNs will report all XIV data LUNs as TP=Yes.

# <span id="page-42-0"></span>FCIP (Brocade 7800 and FX8-24)

- Any firmware activation will disrupt I/O traffic on FCIP links.
- Latency measurements supported on FCIP Tunnels:
	- o 1GbE & 10GbE 200ms round trip time and 1% loss.
- After inserting a 4G SFP in GE ports of an FX8-24 blade or 7800 switch, sometimes "sfpshow" output might display "Cannot read serial data!". Removing and re-inserting the SFP should resolve this issue. It is recommended that users perform sfpshow immediately after inserting the SFP and ensure SFP is seated properly before connecting the cables.
- When running FOS v7.2.0 or later, if the new FCIP Circuit Group feature is configured on any FCIP Circuits, a downgrade operation to pre-FOS v7.2.0 will be blocked until the feature is removed from the FCIP configuration(s).

# <span id="page-42-1"></span>FCIP (Brocade 7840)

- Brocade 7840 does not support FCIP connection to Brocade 7800 or FX8-24.
- FOS v7.3.0 does not support non-disruptive firmware download in one-to-many sites configuration.
- FOS v7.3.0 does not support concurrent non-disruptive firmware download.
- FOS v7.3.0 does not support non-disruptive firmware download on the 20VE Mode.
- FOS v7.3.0 does not support 10G speed on the 24 16G FC ports on Brocade 7840.
- FOS v7.3.0 does not support VEX port on Brocade 7840.
- FOS v7.3.0 does not support base switch on Brocade 7840.
- FOS v7.3.0 does not support credit recovery on BI ports on Brocade 7840.
- Running offline diagnostic tests results in FCIP tunnels down. Reboot the switch after offline diagnostic tests to recover the tunnels.

# <span id="page-43-0"></span>FCoE/DCB/CEE (FCOE10-24)

- When upgrading a DCX/DCX-4S with one or more FCOE10-24 blades from FOS v6.x to FOS v7.0.0 or later, the user should carefully review Chapter 5 of the FOS v7.0.0 Converged Enhanced Ethernet Administrator's Guide.
- Ethernet L2 traffic with xSTP Hello timer set to less than or equal to 3 seconds may experience momentary traffic disruption during HA failover.
- Hot plugging a CP with firmware level less than FOS v6.3.0 into a DCX or DCX-4S with an active FCOE10-24 blade will result in the new standby CP not coming up.
- When operating in Converged Mode, tagged traffic on the native VLAN of the switch interface is processed normally. The host should be configured not to send VLAN tagged traffic on the switch's native VLAN.
- When operating in Converged Mode, tagged frames coming with a VLAN tag equal to the configured native VLAN are dropped.
- The Converged Network Adapter (CNA) may lose connectivity to the FCOE10-24 if the CNA interface is toggled repeatedly over time. This issue is related to the CNA and rebooting the CNA restores connectivity.
- The FCOE10-24 support only one CEE map on all interfaces connected to CNAs. Additionally, CEE map is not recommended for use with non-FCoE traffic. QoS commands are recommended for interfaces carrying non-FCoE traffic.
- Before upgrading to FOS v6.4.1\_fcoe/v6.4.1\_fcoe1/v7.0.0 or later, if the CEE map "default" value already exists, the same "default" value is preserved after upgrading to FOS v6.4.1\_fcoe/v6.4.1\_fcoe1/v7.0.0 or later. However, if the CEE map "default" is not configured before upgrading to FOS v6.4.1\_fcoe/v6.4.1\_fcoe1/v7.0.0 or later, then after upgrading to FOS v6.4.1\_fcoe/v6.4.1\_fcoe1/v7.0.0 or later, the following CEE map "default" will be created automatically:

cee-map default

priority-group-table 1 weight 40 pfc

priority-group-table 2 weight 60

priority-table 2 2 2 1 2 2 2 2

- When upgrading from FOS v6.3.x or v6.4.x to FOS v6.4.1\_fcoe/v6.4.1\_fcoe1/v7.0.0 or later, the CEE start up configuration dcf.conf file will be incompatible with the FCoE provisioning changes implemented in v6.4.1 fcoe and later releases. Users can save the dcf.conf file as a backup and apply it once the firmware upgrade is completed to get the DCX/DCX-4S to the same startup configuration as in the older release.
- It is recommended that Spanning Tree Protocol and its variants be disabled on CEE interfaces that are connected to an FCoE device.
- The Fabric Provided MAC Address (FPMA) and the Fibre Channel Identifier (FCID) assigned to a VN\_Port cannot be associated with any single front-end CEE port on which the FLOGI was received.
- LLDP neighbor information may be released before the timer expires when DCBX is enabled on a CEE interface. This occurs only when the CEE interface state changes from active to any other state. When the DCBX is not enabled, the neighbor information is not released until the timer expires, irrespective of the interface state.
- The FCoE login group name should be unique in a fabric-wide FCoE login management configuration. If there is a login group name conflict, the merge logic would rename the login group by including the last three bytes of the switch WWN in the login group name. As long as the OUI of the switch WWNs are identical this merge logic guarantees uniqueness in any modified login group name (switches with the same OUI will have unique last 3 bytes in WWN). However, if the participating switches have different OUIs but identical last three bytes in the switch WWNs, then the merge logic will fail to guarantee uniqueness of login group names. This will result in one of the login groups being dropped from the configuration. This means, no device can login to the login group that is dropped as a result of this name conflict. Users must create a new login group with a non-conflicting name to allow device logins.
- Ethernet switch services must be explicitly enabled using the command "*fosconfig –enable ethsw"* before powering on an FCOE10-24 blade. Failure to do so will cause the blade to be faulted (fault 9). Users can enable ethsw after upgrading firmware without FC traffic interruption.
- Upgrading firmware on a DCX or DCX-4S with one or more FCOE10-24 blades from FOS v6.4.1\_fcoe1 to FOS v7.0 or later will be non-disruptive to FCoE traffic through FCOE10-24 blades and FC traffic.
- Upgrading firmware on a DCX or DCX-4S with one or more FCOE10-24 blades from FOS v6.3.x, v6.4.x, and v6.4.1\_fcoe to FOS v7.0 or later will be disruptive to any traffic through the FCOE10-24 blades.
- When rebooting a DCX or DCX-4S with an FCOE10-24 blade, Qlogic CNA and LSAN zoning, the switch will become very unresponsive for a period of time. This is due to the CNA sending excessive MS queries to the switch.
- The FCOE10-24 can handle 169 small FCoE frames in bursts. If you are using the FCOE10-24, and you delete a large number of v-ports with HCM, some of the v-ports may not appear to be deleted. To correct this, disable and re-enable FCoE with the following CLI commands:

# switch:admin>fcoe -disable slot/port

switch:admin>fcoe -enable slot/port

- When a FCOE10-24 blade is powered off during configuration replay, the interface specific configuration won't get applied. Later when FCOE10-24 blade is powered on, all physical interfaces will come up with default configurations. User can execute "copy startup-config running-config" command to apply the new configuration after powering on the FCOE10-24 blade.
- When IGMP Snooping is disabled on a VLAN, all configured IGMP groups are removed from that VLAN. User has to reconfigure the IGMP groups after enabling the IGMP snooping on that VLAN.
- FOS v7.3 adds the support of FCOE10-24 blade in DCX 8510-8 chassis with following limitations:
	- o Only one FCOE10-24 blade is supported at the fixed slot 1 position. Inserting the blade into other slot positions, however, will not fault the blade.
	- o An FCOE10-24 blade can co-exist with FC16-32 and FC8-32E blades only in a DCX 8510-8 chassis.
	- o Only supports FCoE direct attach.
	- o Layer2 Ethernet traffic is not supported.
	- o If an FCoE10-24 blade is inserted into a DCX 8510-8 chassis, it is required to reboot the chassis or slot poweroff/poweron core blades. A chassis reboot or slot poweroff/poweron core blades must also be performed if the FCoE10-24 blade is removed and replaced with another blade type.

# <span id="page-44-0"></span>FCR and Integrated Routing

- With routing and dual backbone fabrics, the backbone fabric ID must be changed to keep the IDs unique.
- VEX edge to VEX edge device sharing will not be supported.

# <span id="page-45-0"></span>Forward Error Correction (FEC)

 Though FEC capability is generally supported on Condor3 (16G capable FC) ports when operating at either 10G or 16G speed, it is not supported with all DWDM links. Hence FEC may need to be disabled on Condor3 ports when using DWDM links with some vendors by using portCfgFec command. Failure to disable FEC on these DWDM links may result in link failure during port bring up. Refer to the Brocade Fabric OS 7.x Compatibility Matrix for supported DWDM equipment and restrictions on FEC use.

# <span id="page-45-1"></span>**FICON**

 For FICON qualified releases, please refer to the *Appendix: Additional Considerations for FICON Environments* section for details and notes on deployment in FICON environments. (This appendix is only included for releases that have completed FICON qualification).

# <span id="page-45-2"></span>FL\_Port (Loop) Support

- FL\_Port is not supported on FC16-32, FC16-48, FC16-64, FC8-32E, FC8-48E, Brocade 6510, Brocade 6505, Brocade 6520, or Brocade 7840.
- The FC8-48 and FC8-64 blade support attachment of loop devices.
	- Virtual Fabrics must be enabled on the chassis and loop devices may only be attached to ports on a 48-port or 64-port blade assigned to a non-Default Logical Switch operating with the default 10 bit addressing mode (they may not be in the default Logical Switch).
- A maximum of 144 ports may be used for connectivity to loop devices in a single Logical Switch within a chassis in 10-bit dynamic area mode on DCX-4S.
- A maximum of 112 ports may be used for connectivity to loop devices in a single Logical Switch within a chassis in 10-bit dynamic area mode on DCX.
- Loop devices continue to be supported when attached to ports on the FC8-16, FC8-32 with no new restrictions.

# <span id="page-45-3"></span>Flow Vision

- Users must not specify well known FC addresses, domain controller addresses or CUP Port ID (in FMS mode) for either the source or the destination device field while defining flows.
- Flow Vision does not support port swap. Users must not create flows on ports that are already swapped and users must not swap the ports on which the flows are currently defined.
- After a HA reboot, a flow generator flow can be created if the source or the destination port is F-Port. But traffic will not be initiated. Toggling the port will enforce the restriction again to simulated ports.
- Flow Monitor does not support flows with defined LUN parameters on ingress ports on 8G platforms.

# <span id="page-45-4"></span>ICLs on DCX/DCX-4S

- If a DCX with an 8-link ICL license is connected to a DCX with a 16-link license, the DCX with the 16 link license will report enc\_out errors. The errors are harmless, but will continue to increment. These errors will not be reported if a DCX with a 16-link license is connected to a DCX-4S with only 8-link ICL ports.
- If ICL ports are disabled on only one side of an ICL link, the enabled side may see enc\_out errors.

# <span id="page-45-5"></span>Native Connectivity (M-EOS interoperability)

A switch running FOS v7.0 or later cannot form E-port connectivity with any M-EOS platform.

- Platform running FOS v7.1 or later does not support EX port configuration in Interopmode 2 or Interopmode 3.
- Device sharing between a switch running FOS v7.1 or later and McDATA fabrics is allowed via Integrated Routing platforms using FOS v7.0.x (or earlier) firmware.

# <span id="page-46-0"></span>Port Initialization

Users may observe that a port is in "Port Throttled" state when an F\_Port is being initialized. This is mostly an informational message that is shown in switchshow output indicating systematic initialization of F\_Ports.

However, a port may remain in "Port Throttled" state for an extended period of time and may never come online if it fails to negotiate speed successfully with the neighboring port. Users are advised to check the speed setting of the neighboring switch port to determine the cause of the speed negotiation failure.

### Example Output:

74 9 10 36ed40 id N8 In\_Sync FC Disabled (Port Throttled)

# <span id="page-46-1"></span>Port Mirroring

• Port Mirroring is not supported on the Brocade 7800.

# <span id="page-46-2"></span>Virtual Fabrics

- When creating Logical Fabrics that include switches that are not Virtual Fabrics capable, it is possible to have two Logical Switches with different FIDs in the same fabric connected via a VF incapable switch. Extra caution should be used to verify the FIDs match for all switches in the same Logical Fabric.
- A switch with Virtual Fabrics enabled may not participate in a fabric that is using Password Database distribution or Administrative Domains. The Virtual Fabrics feature must be disabled prior to deploying in a fabric using these features.
- ISL R\_RDY mode is not supported in a base switch with FOS version 7.0 or higher.

# <span id="page-46-3"></span>**WebTools**

- $\bullet$
- WebTools since FOS v7.1.0 has a "SupportSave" interface. It only collects, however, information specifics to WebTools. It does not contain the same information as collected by supportSave initiated through CLI or Brocade Network Advisor.
- When launching WebTools on a computer without Internet access, it could take up to 5 minutes to complete because the certificate revocation check performed for the WebTools application takes time to timeout. Users can turn off the certification revocation check on the Java control panel as a workaround.
- FOS v7.3.0 is qualified and supported with Oracle JRE 1.7.0 update 60. When launching Web tools directly using the browser for FOS 7.3.0, ensure that Oracle JRE update 1.7u60 is installed in that machine. WebTools can be launched from the local client of Brocade Network Advisor installed on Windows OS. Launching WebTools from local client of Brocade Network Advisor installed on Linux OS will fail due to the expiration check with JRE 1.7 update 51. As a workaround for this issue on Linux, please do the following changes in the Brocade Network Advisor installed computer.
	- 1. Add following lines in <User Home>/.java/deployment/deployment.properties file deployment.expiration.check.enabled=false

For example, if the user is root then the absolute path of this file is as below

### /root/.java/deployment/deployment.properties

2. Launch the java control panel using below command and click on Ok button <Network Advisor Home>\jre\bin\jcontrol

Please refer to Brocade Network Advisor release notes for more details.

In addition, users must check the "Enable Java content in the browser" box under the Security tab of Java Control Console to allow launching WebTools from BNA server clients.

# <span id="page-47-0"></span>Zoning

• There are limitations to zoning operations that can be performed from a FOS v6.x switch that is in the same fabric as a FOS v7.0 or later switch if the FOS v6.x switch is not running the recommended firmware version. Please see Fabric OS Interoperability section for details.

## <span id="page-47-1"></span>Miscellaneous

- Users must also keep the RADIUS accounting port (Authentication Port+1) open in the firewall to ensure proper working of the RADIUS authentication.
- Using a Windows anonymous FTP server for supportsave collection:

When using anonymous ftp, to avoid long delays or failure of simultaneous supportsave collections when AP blades are present in a director chassis, the number of unlimited anonymous users for a Windows FTP server should be configured as follows:

Number of anonymous FTP connections = (Number of director chassis) + (Number of installed Application Blades x 3)

- RASlog message AN-1010 may be seen occasionally indicating "Severe latency bottleneck detected". Even though it is a "Warning" message, it is likely to be a false alarm and can be ignored.
- POST diagnostics for the Brocade 5100 have been modified beginning with FOS v6.3.1b and v6.4.0 to eliminate an "INIT NOT DONE" error at the end of an ASIC diagnostic port loopback test. This modification addresses BL-1020 Initialization errors encountered during the POST portloopbacktest. (Defect 263200)
- It is important to note that the outputs of slotshow –p and chassisShow commands also display the maximum allowed power consumption per slot. These are absolute maximum values and should not be confused with the real-time power consumption on 16G blades. The chassisshow command has a "Power Usage (Watts):" field that shows the actual power consumed in real-time on 16G blades.
- Class 3 frames that have been trapped to CPU will be discarded in the following scenarios on DCX/DCX-4S/DCX 8510 during the following conditions:
	- HA failover on DCX/DCX-4S/DCX 8510 platforms while running FOS v7.0 or later firmware
	- Firmware upgrade from v7.0 to a later release on Brocade 300, 5100, VA-40FC, 5300, 6510
	- Firmware upgrade from v7.0.1 to a later release on Brocade 6505
	- Firmware upgrade from v7.1.0 to a later release on Brocade 6520
- The QSFP information in the sfpshow output will indicate the ID field as all zeros. This is as designed.

ras080:FID128:root> sfpshow 5/32 QSFP No: 8 Channel No:0 Identifier: 13 QSFP+ Connector: 12 MPO Parallel Optic Transceiver: 0000000000000000 16\_Gbps id

- It is recommended that for directors with more than 300 E\_Ports, the switch be disabled prior to executing the "switchCfgTrunk" command (used to disable or enable trunking on the switch).
- During non-disruptive firmware upgrades, E\_Ports in R-RDY mode may cause some frame drops on the E-port links.
- The Brocade Network Advisor seed switch should always have the highest FOS version used in the fabric.
- For login authentication through RADIUS, Brocade switch should be able to reach RADIUS servers through TCP authentication port (default 1812) and accounting port (default 1813). Both of these ports must be kept open in any firewall settings.
- When a firmware upgrade on a Brocade 6510 switch initiated through Brocade Network Advisor results with "failed to enforce new iptable rules" error message, the switch could be inaccessible via SSH and/or Telnet. Activating (from console) a new policy with rules of default active policy will restore access to the switch.
- Firmware downgrade from FOS v7.3.0 with one or more ports enabled with the Flow Generator feature as a SIM port will be blocked. The SIM ports configuration must first be disabled.
- Firmware upgrade to FOS v7.3.0 with one or more ports enabled with the Flow Generator feature as a SIM port will be blocked. The SIM ports configuration must first be disabled.
- FOS v7.3.0 includes a fix for defect 492340 where users may see frame drops on the backend edge and core ports with FS8-18 and FX8-24 blades in DCX 8510 chassis. This fix will only take effect after the affected blades are powered off and on. After the fix takes effect, a new credit allocation model leads to fewer credits available for long distance ports. If there are long distance port configurations that have used up all the credits prior to applying this fix, some long distance ports may experience degraded performance.
- Firmware downgrade from FOS v7.3.0 will be blocked when any logical switch is configured with in-flight encryption with FCAP protocol or SHA-256 hashing algorithm is used with FCAP or DH-CHAP protocol. These configurations must be removed from all logical switches for downgrade.

# <span id="page-49-0"></span>**Defects**

# <span id="page-49-1"></span>Closed with Code Change in Fabric OS v7.3.0a

This section lists the defects with Critical, High and Medium Technical Severity closed with a code change as of August 8, 2014 in Fabric OS v7.3.0a

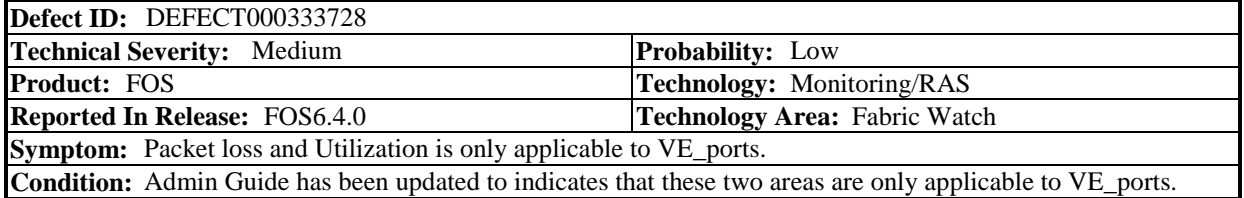

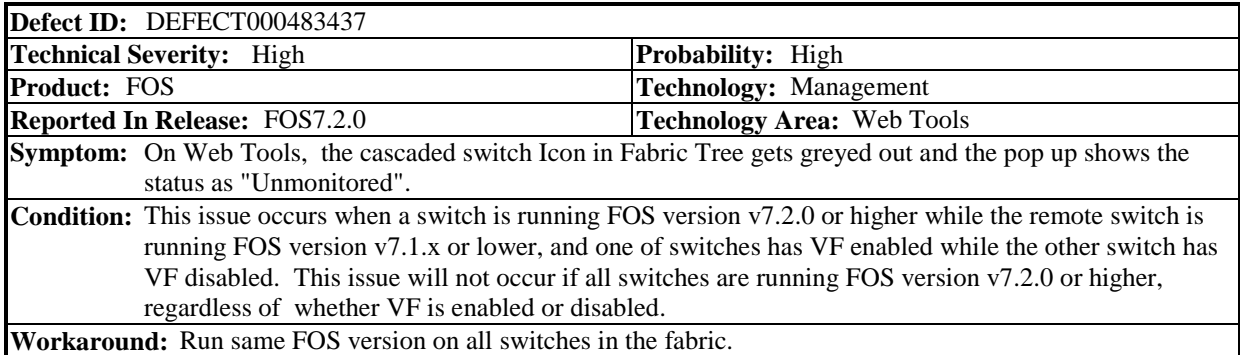

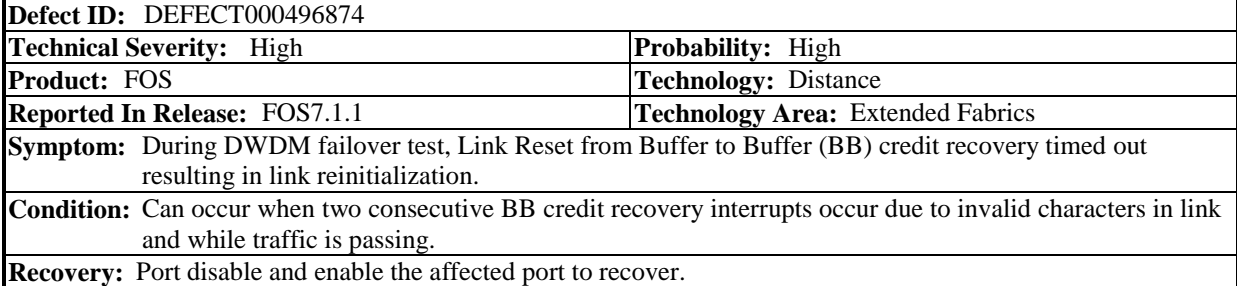

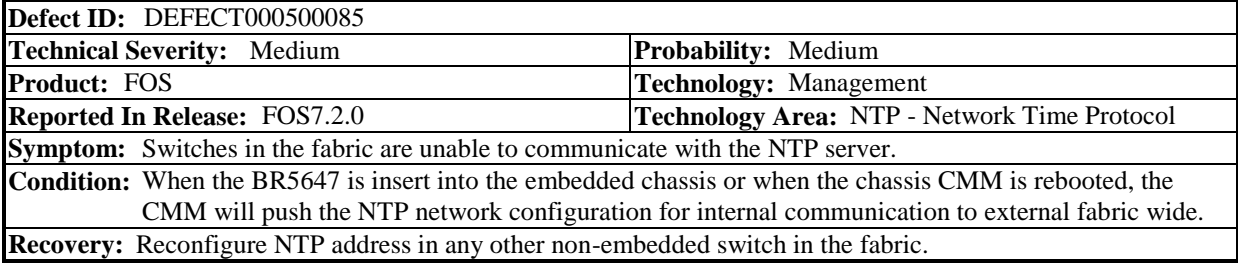

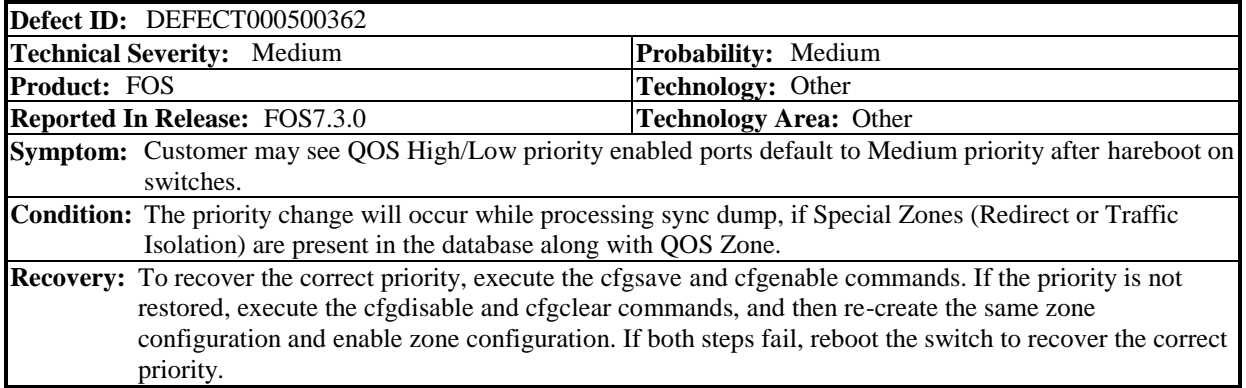

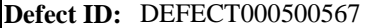

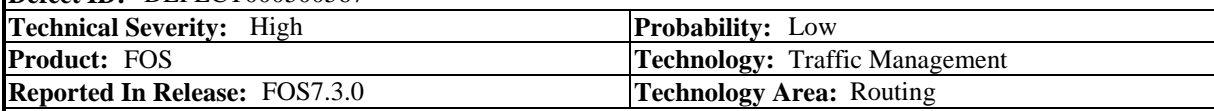

**Symptom:** Customer may see traffic disruption if ICL connections are not symmetric when 8G edge blade is present.

**Condition:** When 8G edge port blade is present and ICL connections are not symmetric (which is a recommended use case).

**Workaround:** Avoid configuring asymmetric ICL connections.

**Recovery:** Reconfigure the ICL connection as symmetrical.

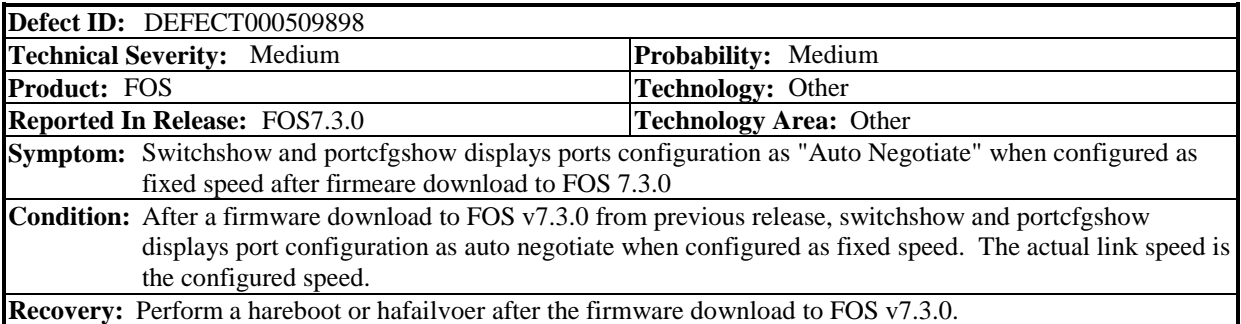

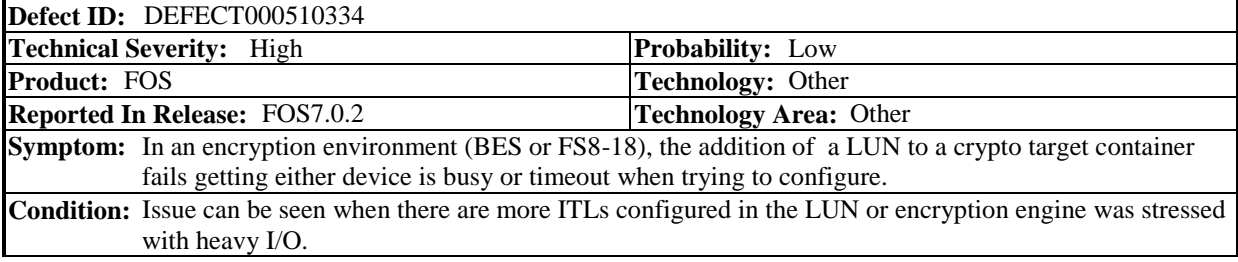

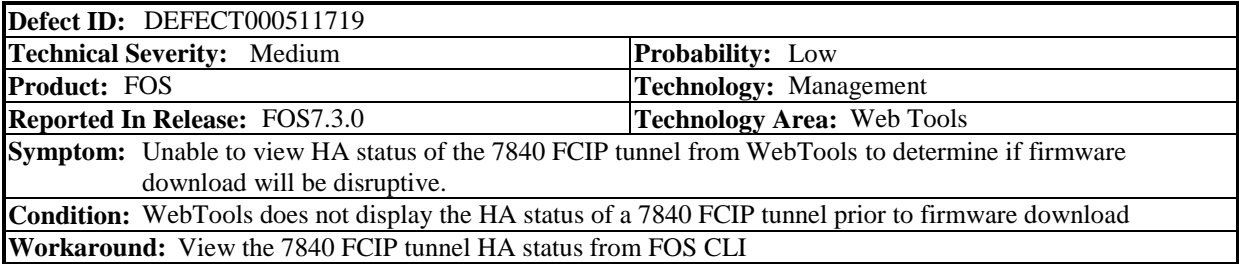

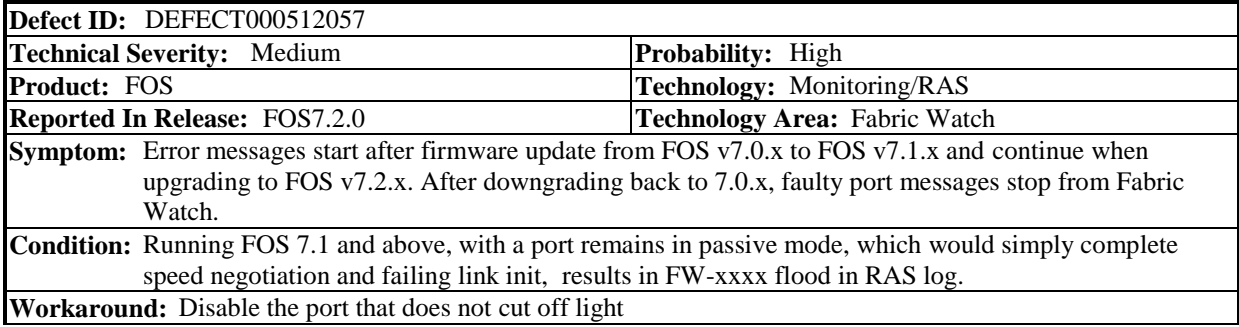

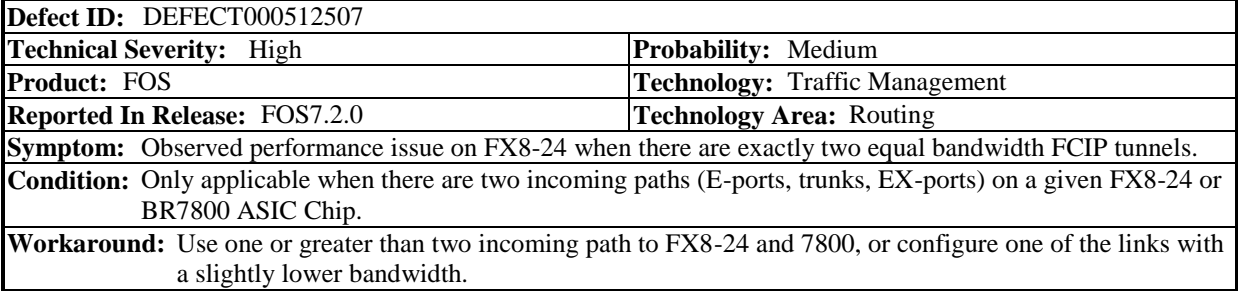

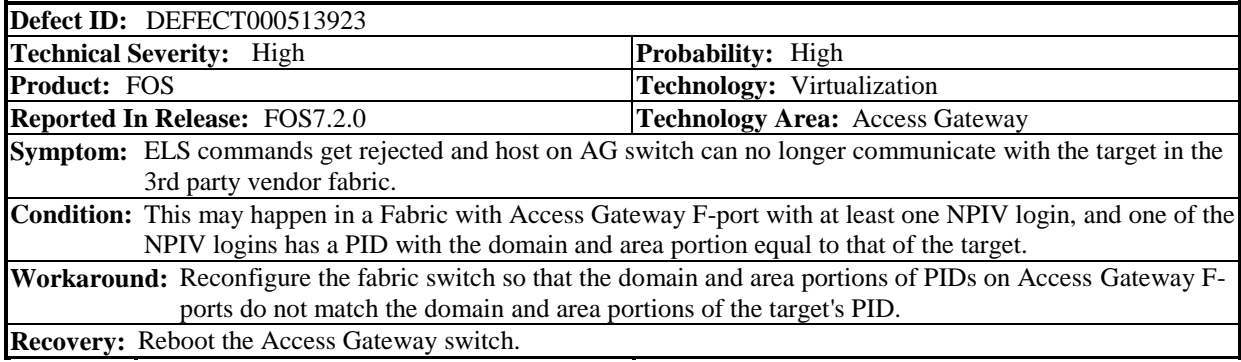

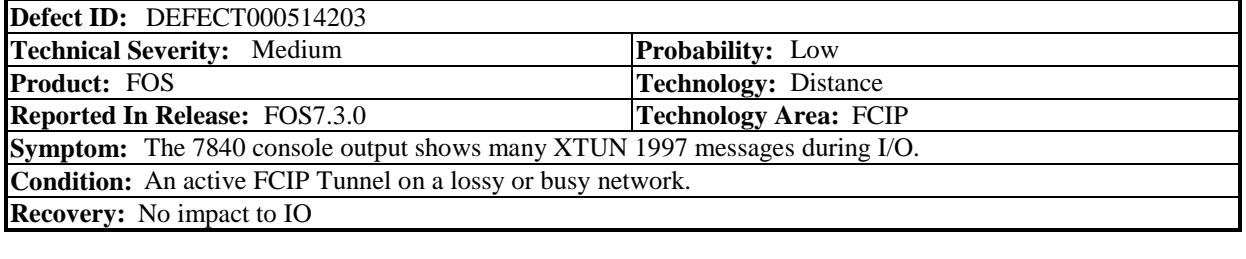

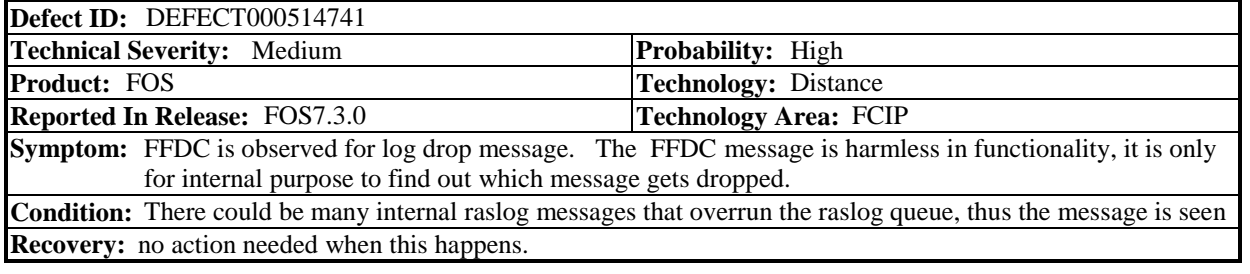

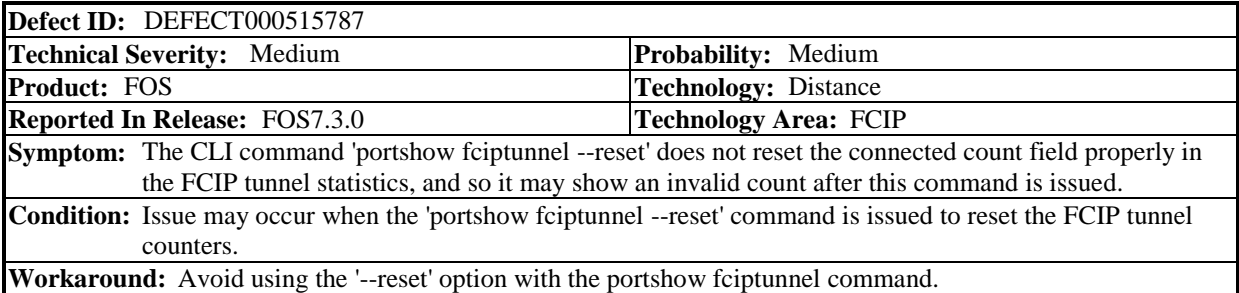

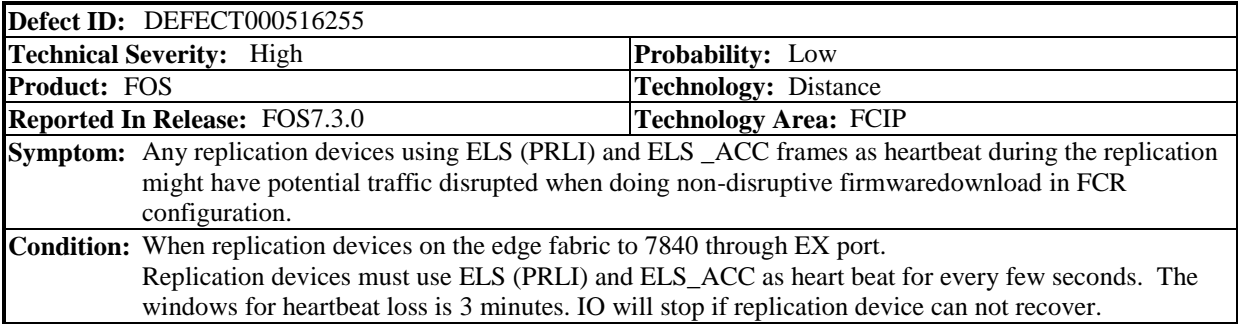

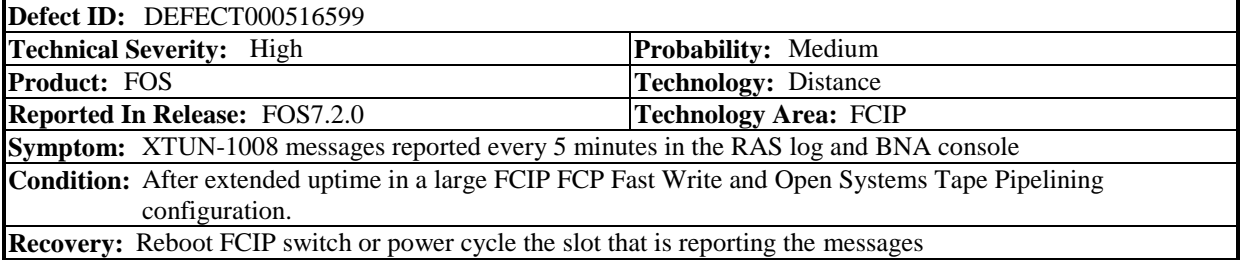

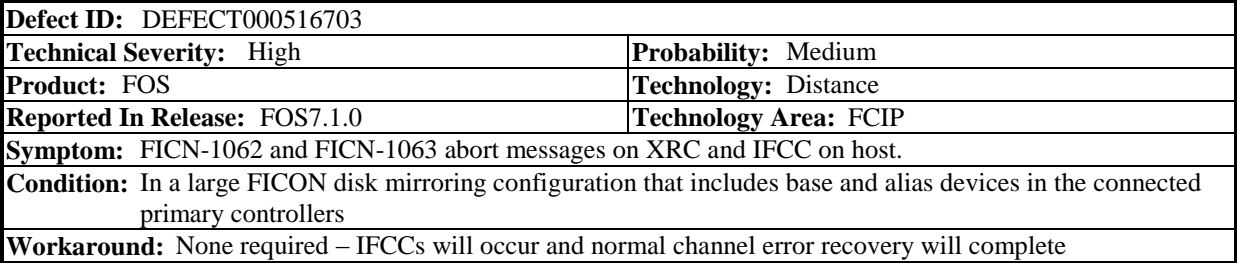

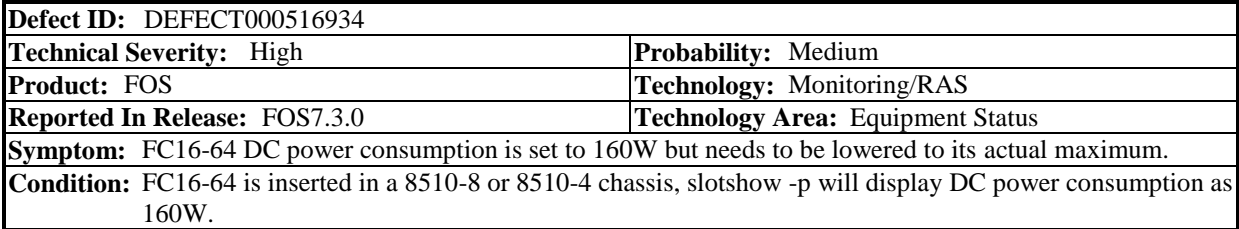

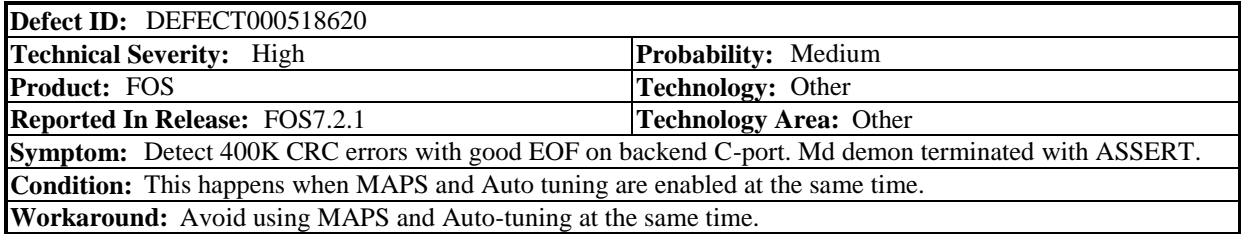

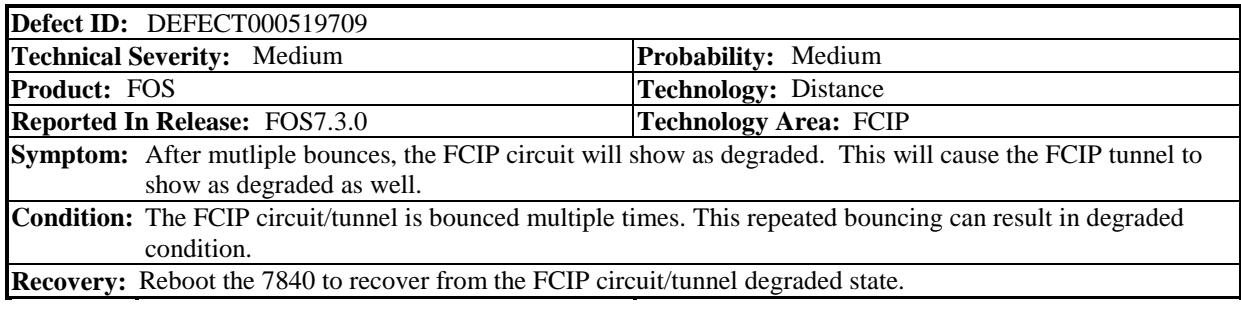

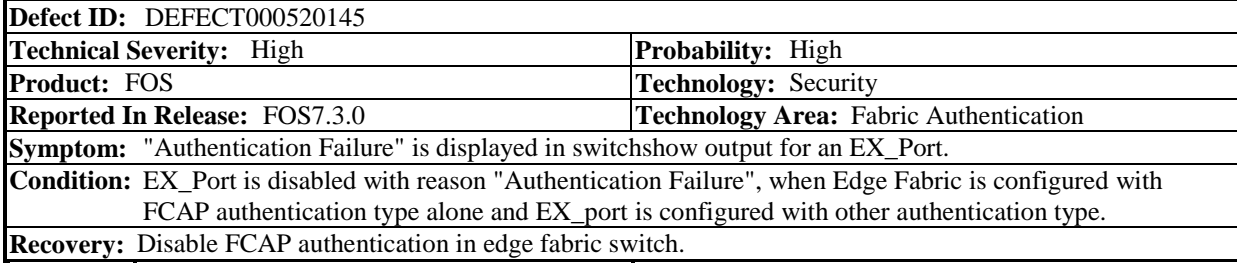

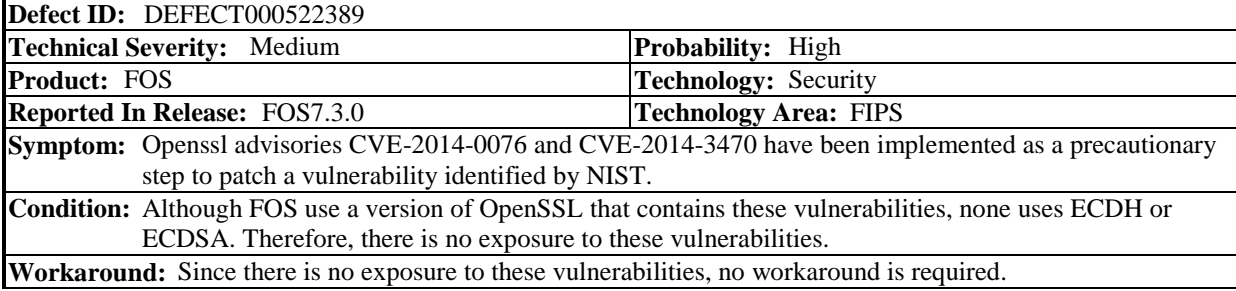

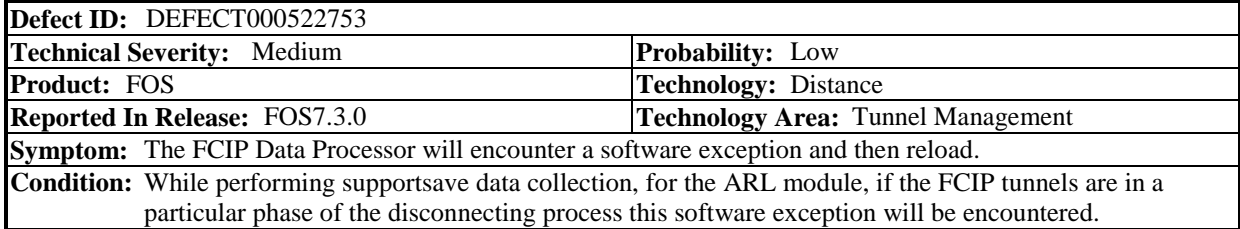

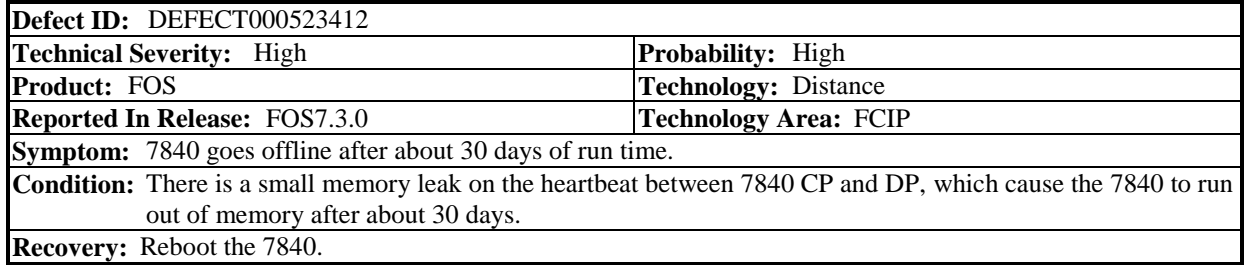